## **Relational Database Service**

## **Service Overview**

**Issue** 01 **Date** 2022-09-30

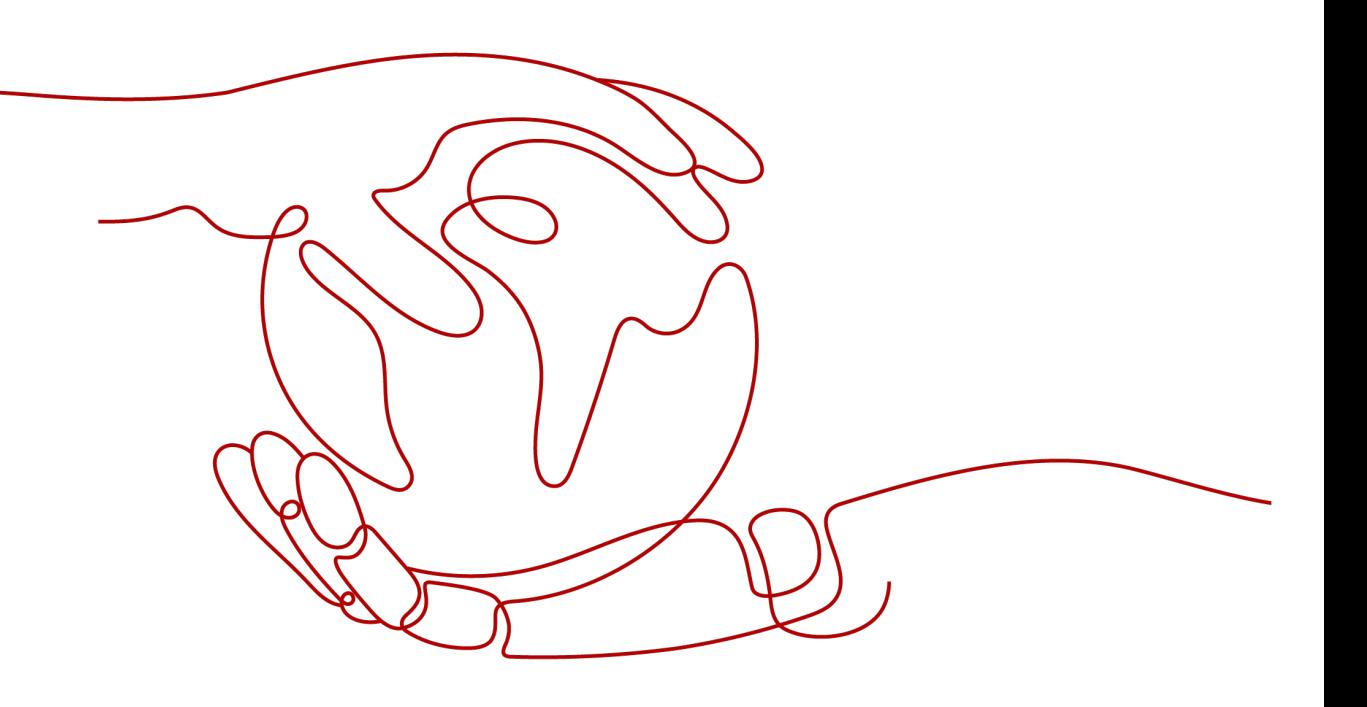

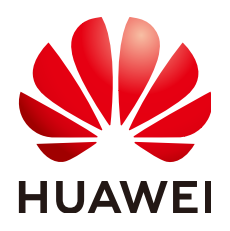

**HUAWEI TECHNOLOGIES CO., LTD.**

#### **Copyright © Huawei Technologies Co., Ltd. 2024. All rights reserved.**

No part of this document may be reproduced or transmitted in any form or by any means without prior written consent of Huawei Technologies Co., Ltd.

#### **Trademarks and Permissions**

 $\triangle \triangleright$ HUAWEI and other Huawei trademarks are trademarks of Huawei Technologies Co., Ltd. All other trademarks and trade names mentioned in this document are the property of their respective holders.

#### **Notice**

The purchased products, services and features are stipulated by the contract made between Huawei and the customer. All or part of the products, services and features described in this document may not be within the purchase scope or the usage scope. Unless otherwise specified in the contract, all statements, information, and recommendations in this document are provided "AS IS" without warranties, guarantees or representations of any kind, either express or implied.

The information in this document is subject to change without notice. Every effort has been made in the preparation of this document to ensure accuracy of the contents, but all statements, information, and recommendations in this document do not constitute a warranty of any kind, express or implied.

## **Huawei Technologies Co., Ltd.**

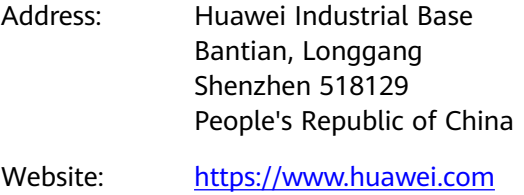

Email: support@huawei.com

## **Security Declaration**

## **Vulnerability**

Huawei's regulations on product vulnerability management are subject to the Vul. Response Process. For details about this process, visit the following web page:

<https://www.huawei.com/en/psirt/vul-response-process>

For vulnerability information, enterprise customers can visit the following web page: <https://securitybulletin.huawei.com/enterprise/en/security-advisory>

## **Contents**

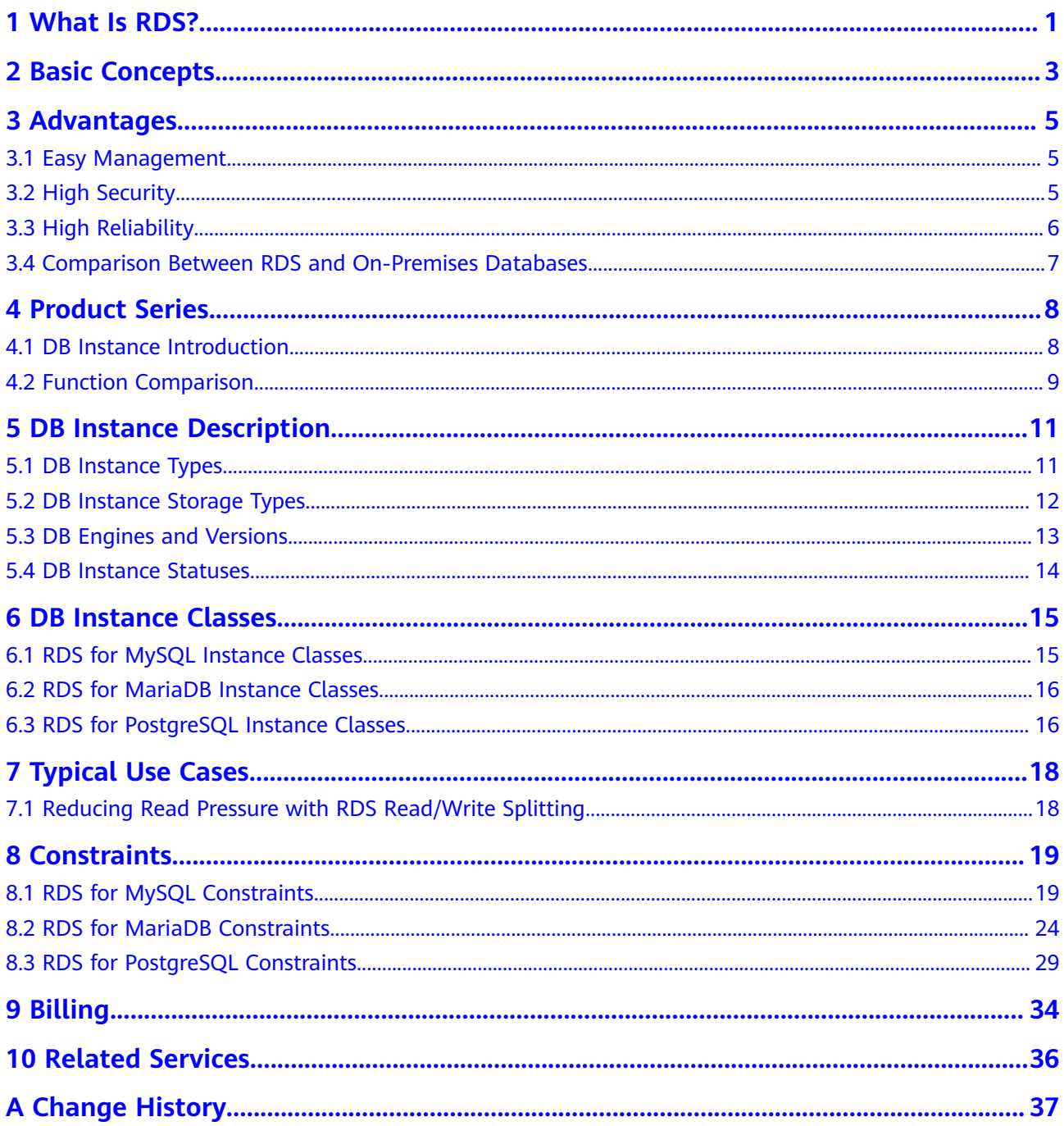

## **1 What Is RDS?**

<span id="page-4-0"></span>Relational Database Service (RDS) is a reliable and scalable cloud database service that is easy to manage. RDS supports the following DB engines:

- **MySQL**
- **PostgreSQL**
- **[MariaDB](#page-5-0)**

RDS includes a comprehensive performance monitoring system, multi-level security measures, and a professional database management platform, allowing you to easily set up and scale up a relational database. On the RDS console, you can perform almost all necessary tasks and no programming is required. The console simplifies operations and reduces routine O&M workloads, so you can stay focused on application and service development.

#### **RDS for MySQL**

MySQL is one of the world's most popular open-source relational databases. It works with the Linux, Apache, and Perl/PHP/Python to establish a LAMP model for efficient web solutions. RDS for MySQL is reliable, secure, scalable, inexpensive, and easy to manage.

- It supports various web applications and is cost-effective, preferred by smalland medium-sized enterprises.
- A web-based console provides comprehensive visualized monitoring for easier operations.
- You can flexibly scale resources based on your service requirements and pay for only what you use.

For details about the versions supported by RDS for MySQL, see **[DB Engines and](#page-16-0) [Versions](#page-16-0)**.

For more information, see the official documentation at **[https://](https://dev.mysql.com/doc/) [dev.mysql.com/doc/](https://dev.mysql.com/doc/)**.

#### **RDS for PostgreSQL**

PostgreSQL is an open-source object-relational database management system that focuses on extensibility and standards compliance. It is known as the most

<span id="page-5-0"></span>advanced open-source database available. RDS for PostgreSQL excels in processing complex online transaction processing (OLTP) transactions and supports NoSQL (JSON, XML, or hstore) and geographic information system (GIS) data types. It has earned a reputation for reliability and data integrity, and is widely used for websites, location-based applications, and complex data object processing.

- RDS for PostgreSQL supports the postgis plugin and provides excellent spatial performance.
- RDS for PostgreSQL is a good cost-effective solution for many different scenarios. You can flexibly scale resources based on your service requirements and pay for only what you use.

For details about the versions supported by RDS for PostgreSQL, see **[DB Engines](#page-16-0) [and Versions](#page-16-0)**.

For more information, see the official documentation at **[https://](https://www.postgresql.org/docs/) [www.postgresql.org/docs/](https://www.postgresql.org/docs/)**.

#### **RDS for MariaDB**

MariaDB was founded by Monty, the founder of MySQL, and is one of the most popular open-source databases.

RDS for MariaDB is highly compatible with MySQL. As a powerful, highperformance, secure, and reliable database management system, it is suitable for various applications. RDS for MariaDB has the following advantages:

- It allows you to easily migrate your databases to the cloud without refactoring existing applications.
- A web-based console provides comprehensive visualized monitoring for easier operations.
- You can flexibly scale resources to meet business needs and pay for only what you use.

For details about the versions supported by RDS for MariaDB, see **[DB Engines and](#page-16-0) [Versions](#page-16-0)**.

For more information, see the official documentation at **<https://mariadb.org/>**.

## **2 Basic Concepts**

#### <span id="page-6-0"></span>**DB Instances**

The smallest management unit of RDS is the DB instance. A DB instance is an isolated database environment on the cloud. Each DB instance runs a DB engine. For details about DB instance types, specifications, engines, versions, and statuses, see **[DB Instance Description](#page-14-0)**.

#### **DB Engines**

RDS supports the following DB engines:

- **MySQL**
- PostgreSQL
- MariaDB

For details about the supported versions, see **[DB Engines and Versions](#page-16-0)**.

#### **DB Instance Types**

There are two types of RDS DB instances: single and primary/standby. Different series support different DB engines and instance specifications.

For details about DB instance types, see **[DB Instance Introduction](#page-11-0)** and **[Function](#page-12-0) [Comparison](#page-12-0)**.

#### **DB Instance Classes**

The DB instance class determines the compute (vCPUs) and memory capacity (memory size) of a DB instance. For details, see **[DB Instance Classes](#page-18-0)**.

#### **Automated Backups**

When you create a DB instance, an automated backup policy is enabled by default, but after the DB instance is created, you can modify the policy if needed. RDS will automatically create full backups for DB instances based on your settings.

## **Manual Backups**

Manual backups are user-initiated full backups of DB instances. They are retained until you delete them manually.

#### **Regions and AZs**

A region and availability zone (AZ) identify the location of a data center. You can create resources in a specific region and AZ.

- Regions are defined by their geographical location and network latency. Each region is completely independent, improving fault tolerance and stability. After a resource is created, its region cannot be changed.
- An AZ is a physical location using independent power supplies and networks. Faults in an AZ do not affect other AZs. A region can contain multiple AZs, which are physically isolated but interconnected through internal networks. This ensures the independence of AZs and provides low-cost and low-latency network connections.

**Figure 2-1** shows the relationship between regions and AZs.

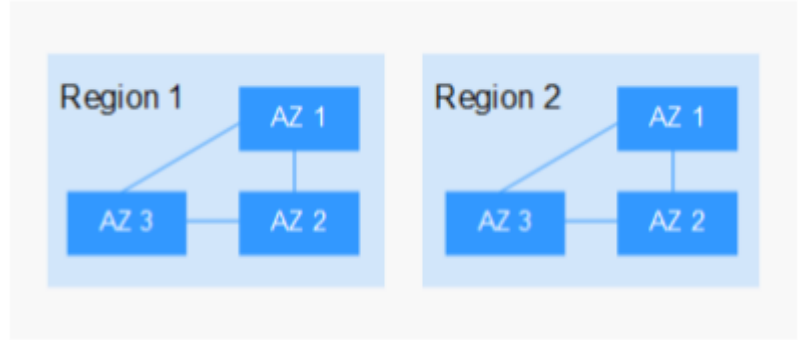

**Figure 2-1** Regions and AZs

## **Projects**

Projects are used to group and isolate OpenStack resources (compute, storage, and network resources). A project can be a department or a project team. Multiple projects can be created for a single account.

## **3 Advantages**

## <span id="page-8-0"></span>**3.1 Easy Management**

## **Quick Setup**

You can create a DB instance on the management console within minutes and access RDS from an ECS to reduce the application response time and avoid paying for the traffic that would be generated by regular public access.

### **Elastic Scaling**

Cloud Eye monitors changes in the load on your database and storage capacity. You can flexibly scale resources accordingly and pay for only what you use.

## **High Compatibility**

You use RDS database engines (DB engines) the same way as you would use a native engine. RDS is compatible with existing programs and tools.

## **Easy O&M**

Routine RDS maintenance and management operations, including hardware and software fault handling and database patching, are easy to perform. With a webbased console, you can reboot DB instances, reset passwords, modify parameters, view error or slow query logs, and restore data. Additionally, the system helps you monitor DB instances in real time and generates alarms if errors occur. You can check DB instance information at any time, including CPU usage, IOPS, database connections, and storage space usage.

## **3.2 High Security**

## **Network Isolation**

RDS uses Virtual Private Cloud (VPC) and network security groups to isolate and secure your DB instances. VPCs allow you to define what IP address range can

access RDS. You can configure subnets and security groups to control access to DB instances.

### <span id="page-9-0"></span>**Access Control**

RDS controls access through the account/IAM user and security groups. When you create an RDS DB instance, an account is automatically created. To separate out specific permissions, you can create IAM users and assign permissions to them as needed. VPC security groups have rules that govern both inbound and outbound traffic for DB instances.

## **Transmission Encryption**

RDS uses Transport Layer Security (TLS) and Secure Sockets Layer (SSL) to encrypt transmission. You can download a Certificate Agency (CA) certificate from the RDS console and upload it when connecting to a database for authentication.

#### **Storage Encryption**

RDS encrypts data before storing it.

#### **Data Deletion**

When you delete an RDS DB instance, its attached disks, storage space its automated backups occupy, and all data it stores will be deleted. You can restore a deleted DB instance using a manual backup.

#### **Security Protection**

RDS is protected by multiple layers of firewalls to defend against various malicious attacks, such as DDoS attacks and SQL injections. For security reasons, you are advised to access RDS through a private network.

## **3.3 High Reliability**

## **Dual-Host Hot Standby**

RDS uses the hot standby architecture, in which failover upon fault occurrence takes only some seconds.

## **Data Backup**

RDS automatically backs up data every day and stores backup files as packages in Object Storage Service (OBS). The backup files can be stored for 732 days and can be restored with just a few clicks. You can set a custom backup policy and create manual backups at any time.

#### **Data Restoration**

You can restore data from backups to any point in time during the backup retention period. In most scenarios, you can use backup files to restore data to a

new DB instance at any time point within 732 days. After the data is verified, data can be migrated back to the primary DB instance.

## <span id="page-10-0"></span>**Data Durability**

RDS provides a data durability of 99.9999999%, ensuring data security and reliability and protecting your workloads from faults.

## **3.4 Comparison Between RDS and On-Premises Databases**

**Table 3-1** lists the advantages of RDS over on-premises databases.

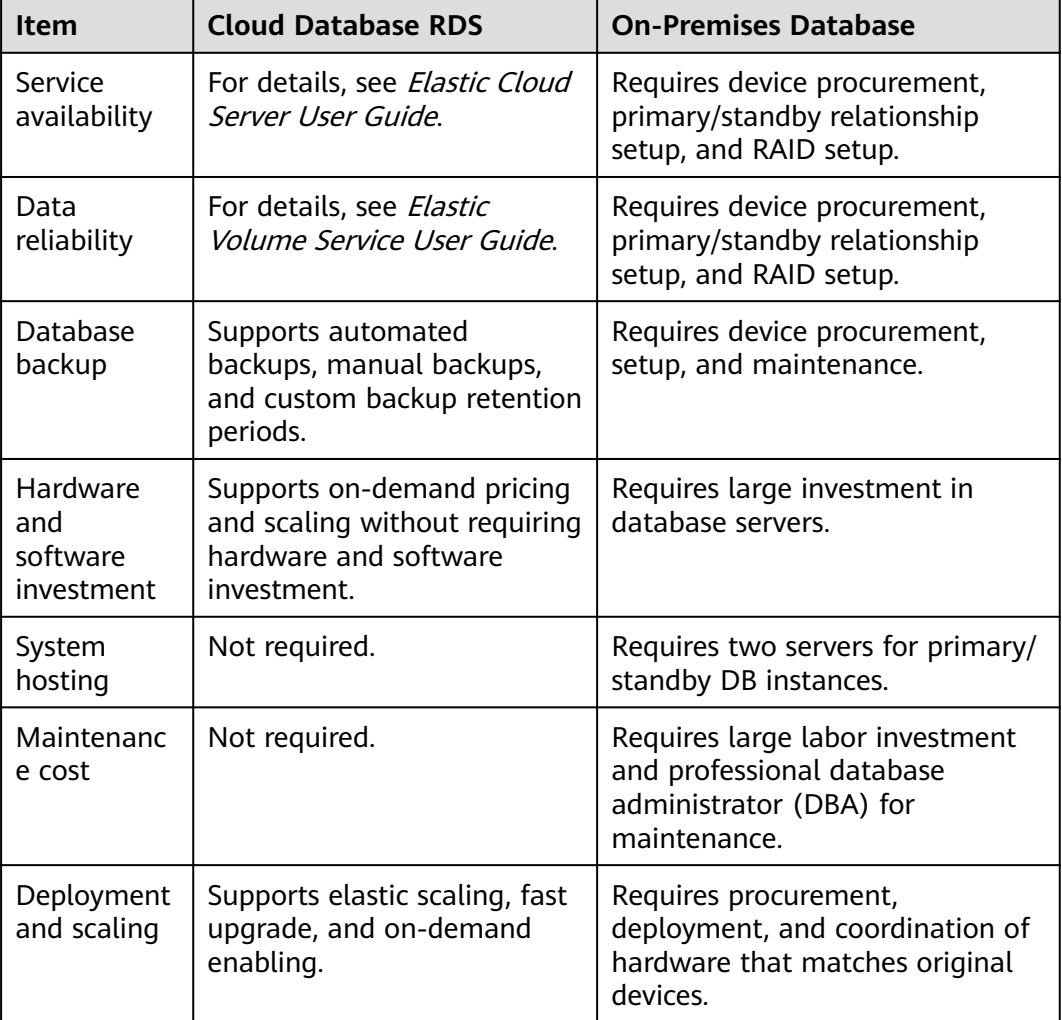

**Table 3-1** Comparison

## **4 Product Series**

## <span id="page-11-0"></span>**4.1 DB Instance Introduction**

Currently, RDS DB instances are classified into the following types:

- Single
- Primary/Standby

Different series support different DB engines and instance specifications.

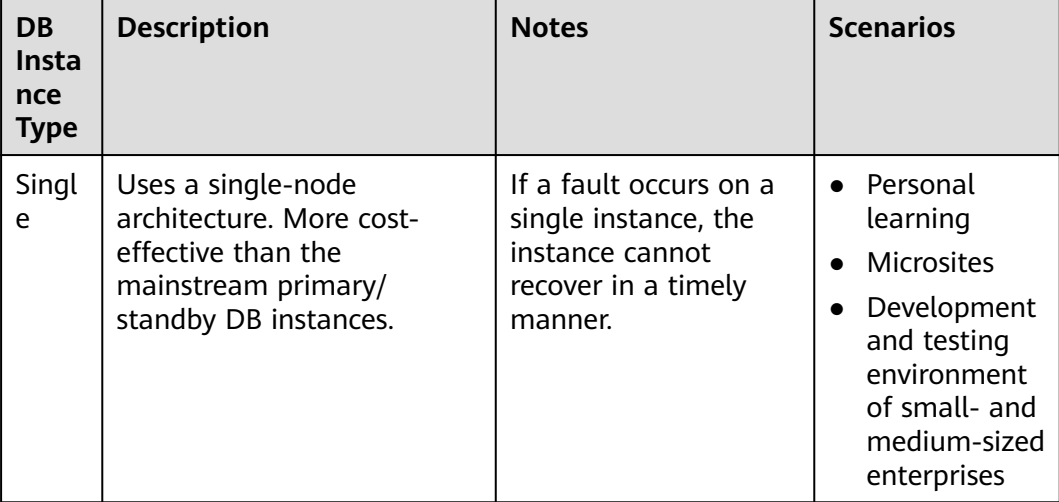

#### **Table 4-1** DB instance types

<span id="page-12-0"></span>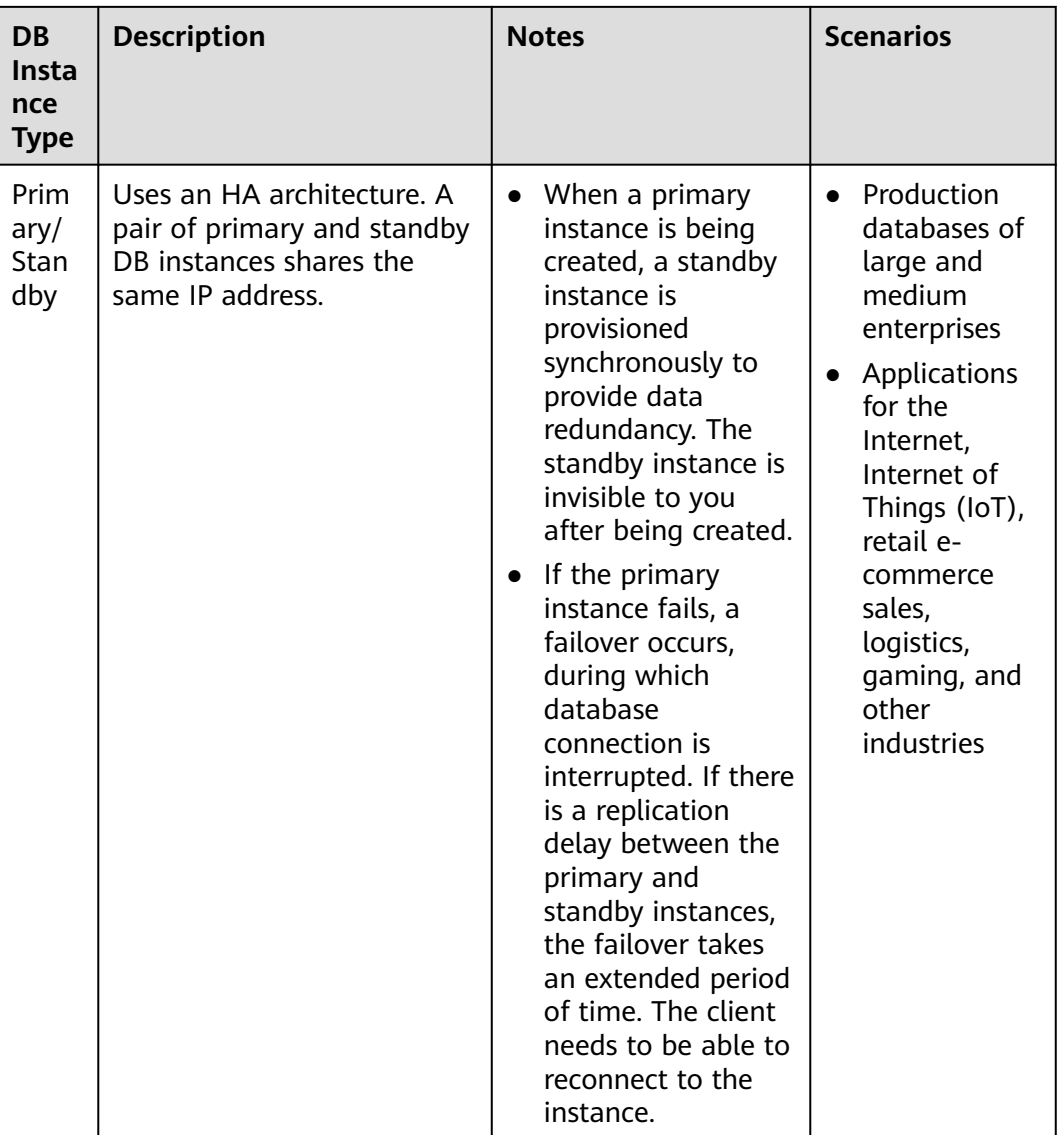

## **4.2 Function Comparison**

Single DB instances use a single-node architecture. Different from the primary/ standby DB instances, a single DB instance contains only one node and has no slave node for fault recovery.

## **Advantage Comparison**

- Single DB instances: Different from primary/standby DB instances that have two database nodes, a single DB instance has only one node. If the node fails, the restoration will take a long time. Therefore, single DB instances are not recommended for sensitive services that have high requirements on database availability.
- Primary/Standby DB instances: use the slave database node only for failover and restoration. The slave database node does not provide services. The

performance of single DB instances is similar to or even higher than the primary/standby DB instances.

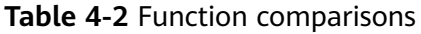

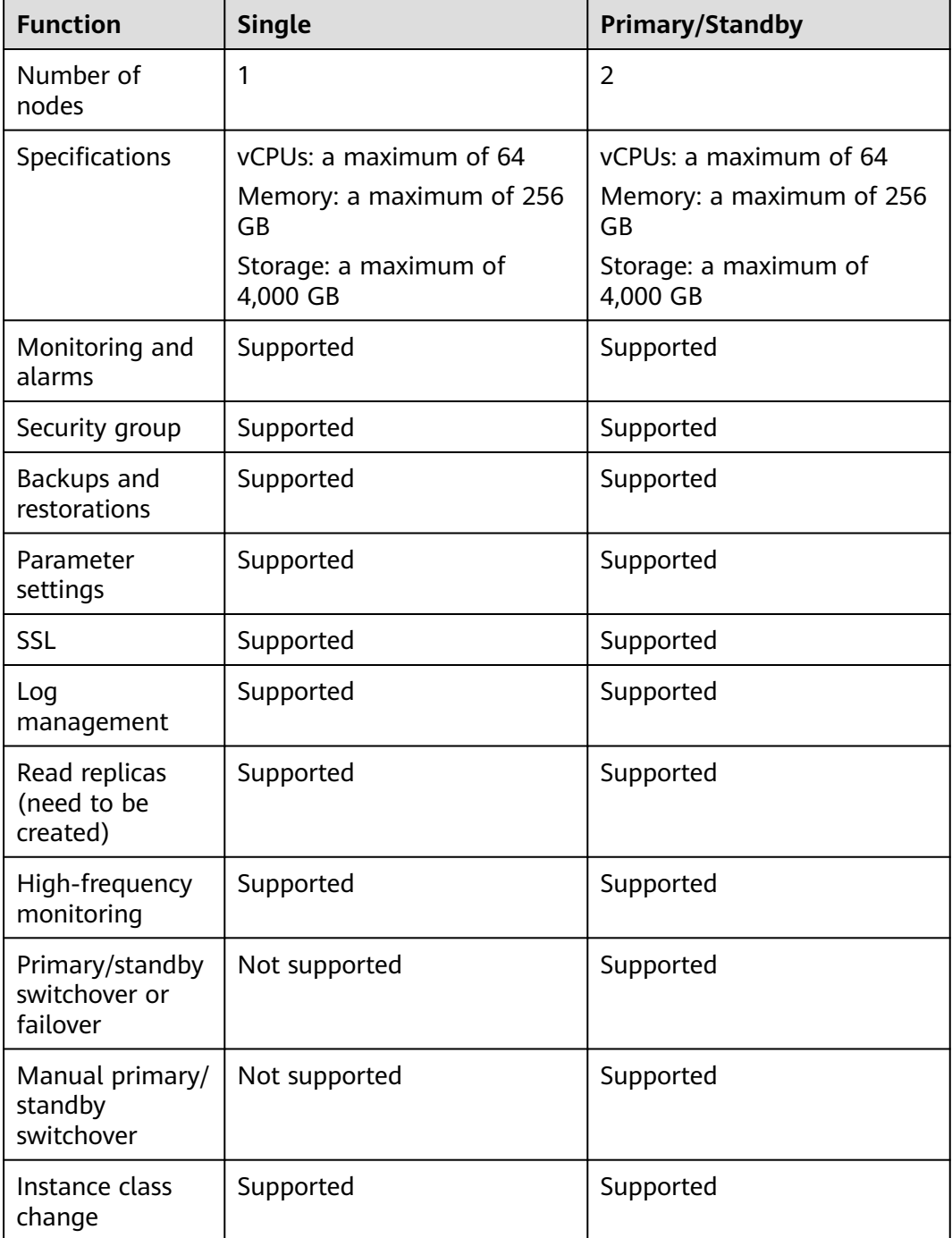

# <span id="page-14-0"></span>**5 DB Instance Description**

## **5.1 DB Instance Types**

The smallest management unit of RDS is the DB instance. A DB instance is an isolated database environment on the cloud. Each DB instance can contain multiple user-created databases, and you can access a DB instance using the same tools and applications that you use with a stand-alone DB instance. You can easily create or modify DB instances using the management console or HTTPS-compliant application programming interfaces (APIs). RDS does not have limits on the number of running DB instances. Each DB instance has a DB instance identifier.

DB instances are classified into the following types.

| <b>DB</b><br><b>Instan</b><br><b>ce</b><br><b>Type</b> | <b>Description</b>                                                                                 | <b>Notes</b>                                                                                                    |
|--------------------------------------------------------|----------------------------------------------------------------------------------------------------|----------------------------------------------------------------------------------------------------|
| Single                                                 | A single-node architecture is<br>more cost-effective than a<br>primary/standby DB pair.            | If a fault occurs on a single<br>instance, the instance cannot<br>recover in a timely manner.                                                                                                    |
| Primar<br>y/<br>Standb<br>у                            | An HA architecture. In a<br>primary/standby pair, each<br>instance has the same instance<br>class. | When a primary instance is<br>being created, a standby<br>instance is provisioned<br>synchronously to provide data<br>redundancy. The standby<br>instance is invisible to you after<br>being created. |
|                                                        |                                                                                                    | If a failover occurs due to a<br>primary instance failure, your<br>database client will be<br>disconnected briefly. You need to<br>reconnect the client to the<br>instance.                           |

**Table 5-1** DB instance types

<span id="page-15-0"></span>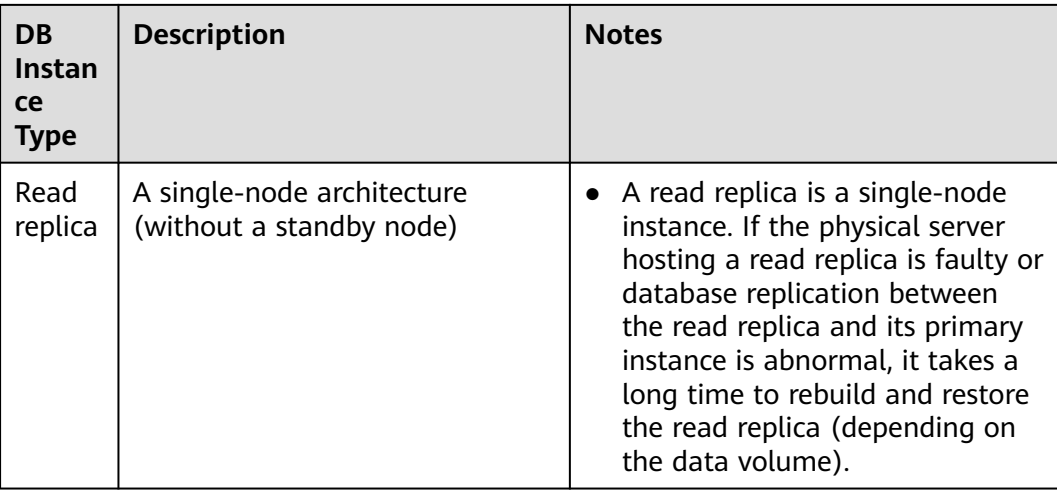

You can use RDS to create and manage DB instances running various DB engines.

For details about differences and function comparison between different instance types, see **[DB Instance Introduction](#page-11-0)** and **[Function Comparison](#page-12-0)**.

## **5.2 DB Instance Storage Types**

The database system is generally an important part of an IT system and has high requirements on storage I/O performance. You can select a storage type based on service demands. You cannot change the storage type after the DB instance is created.

## **Description**

RDS supports **Cloud SSD** (also called **Ultra-high I/O**) and **Extreme SSD** to suit different performance requirements of your workloads.

Cloud SSD or Ultra-high I/O

Cloud SSDs and Ultra-high I/O drives are both cloud drives used to decouple storage from compute. The maximum throughput is 350 MB/s.

- For RDS for MySQL instances, this storage type is normally displayed as **Cloud SSD**, but for existing instances in certain regions it is displayed as **Ultra-high I/O**.
- For RDS for MariaDB, RDS for PostgreSQL and RDS for SQL Server instances, this storage type is displayed as **Cloud SSD**.
- **Extreme SSD**

Uses 25GE network and RDMA technologies to provide you with up to 1,000 MB/s throughput per disk and sub-millisecond latency.

– Only RDS for MySQL, RDS for PostgreSQL, and RDS for SQL Server support extreme SSDs.

## <span id="page-16-0"></span>**Performance Comparison**

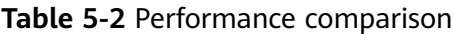

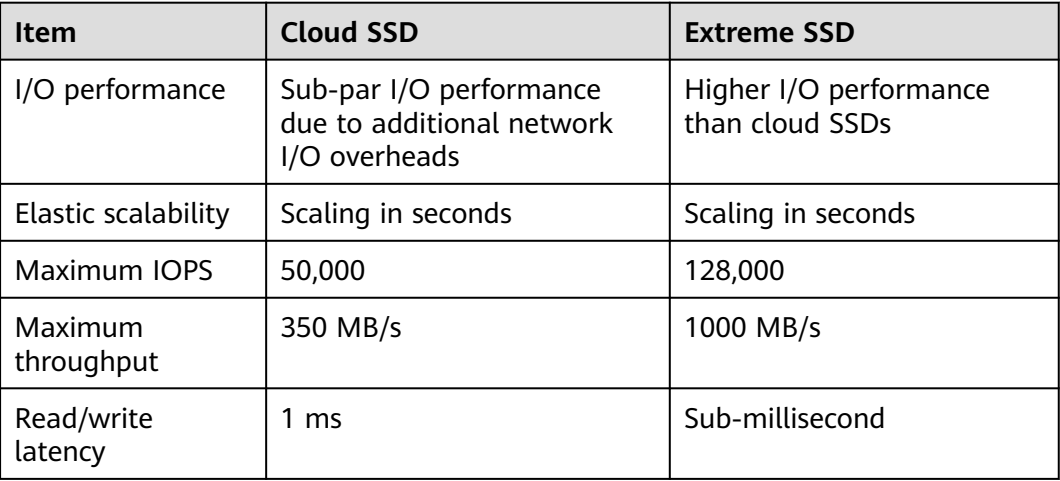

## **5.3 DB Engines and Versions**

**Table 5-3** lists the DB engines and versions supported by RDS.

For new applications, you are advised to use the latest major version of the DB engine, for example, MySQL 8.0. When you create a DB instance, you can select a major DB engine version only (such as MySQL 8.0). The system will automatically select an appropriate minor version (such as 8.0.17) for you. After the DB instance is created, you can view the minor version in the **DB Engine Version** column on the **Instances** page. The DB engine and version vary according to site requirements.

| <b>DB Engine</b> | <b>Single</b>           | <b>Primary/Standby</b>  |
|------------------|-------------------------|-------------------------|
| MySQL            | • 8.0                   | • 8.0                   |
|                  | • 5.7                   | • 5.7                   |
| PostgreSQL       | $\bullet$ 15            | • 15                    |
|                  | <b>Enhanced Edition</b> | <b>Enhanced Edition</b> |
|                  | • 13                    | $\bullet$ 13            |
|                  | • 12                    | • 12                    |
|                  | 11                      | $\bullet$ 11            |
|                  | 10                      | $\bullet$ 10            |
|                  | • 9.6                   | • 9.6                   |
|                  | • 9.5                   | • 9.5                   |
| MariaDB          | 10.5                    | 10.5                    |
|                  | Minor version: 10.5.16  | Minor version: 10.5.16  |

**Table 5-3** DB engines and versions

## <span id="page-17-0"></span>**5.4 DB Instance Statuses**

## **DB Instance Statuses**

The status of a DB instance indicates the health of the DB instance. You can use the management console or API to view the status of a DB instance.

#### **Table 5-4** DB instance statuses

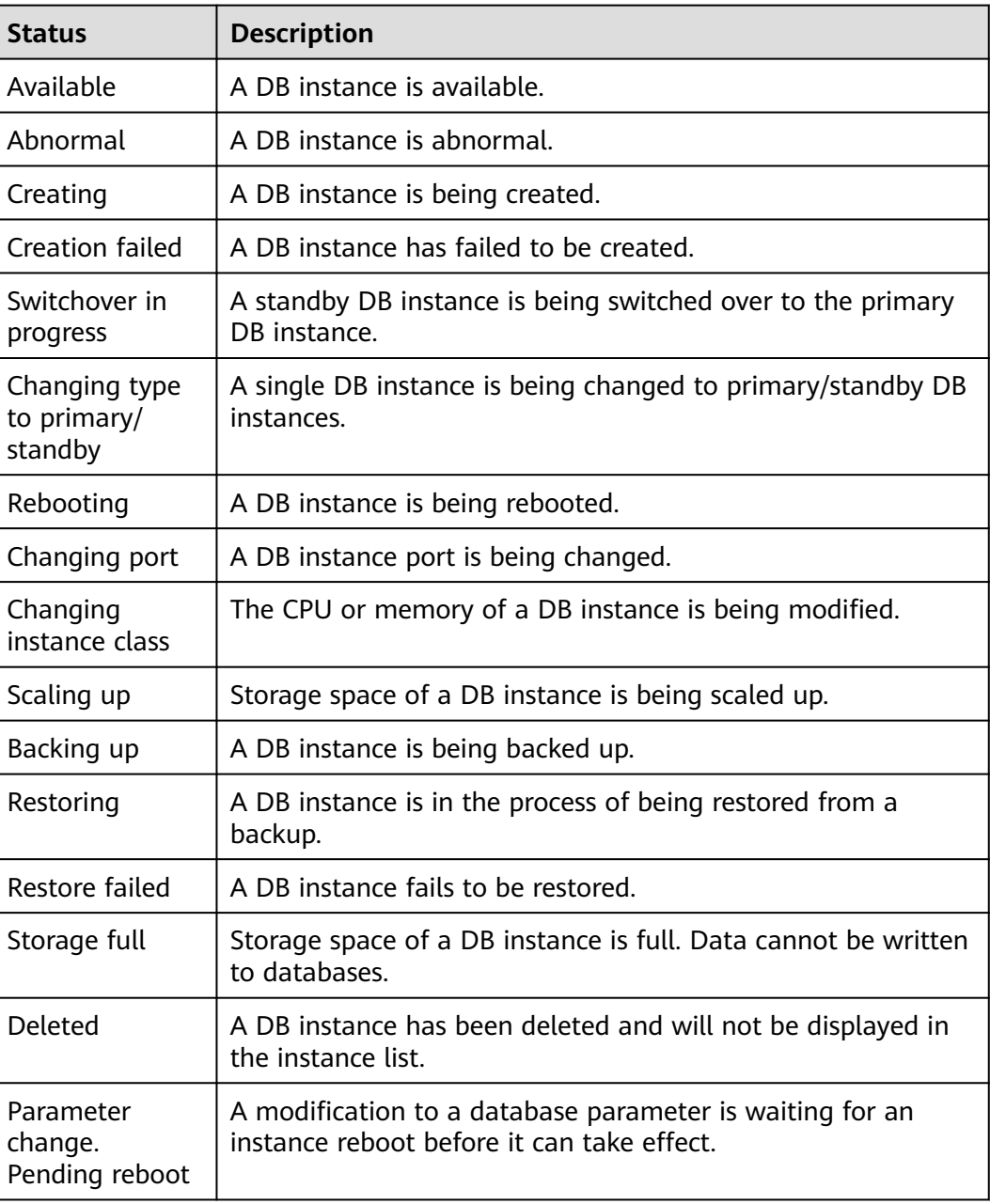

## **6 DB Instance Classes**

## <span id="page-18-0"></span>**6.1 RDS for MySQL Instance Classes**

To learn about the DB engine versions supported by RDS for MySQL, see **[DB](#page-16-0) [Engines and Versions](#page-16-0)**.

#### **Table 6-1** Instance classes

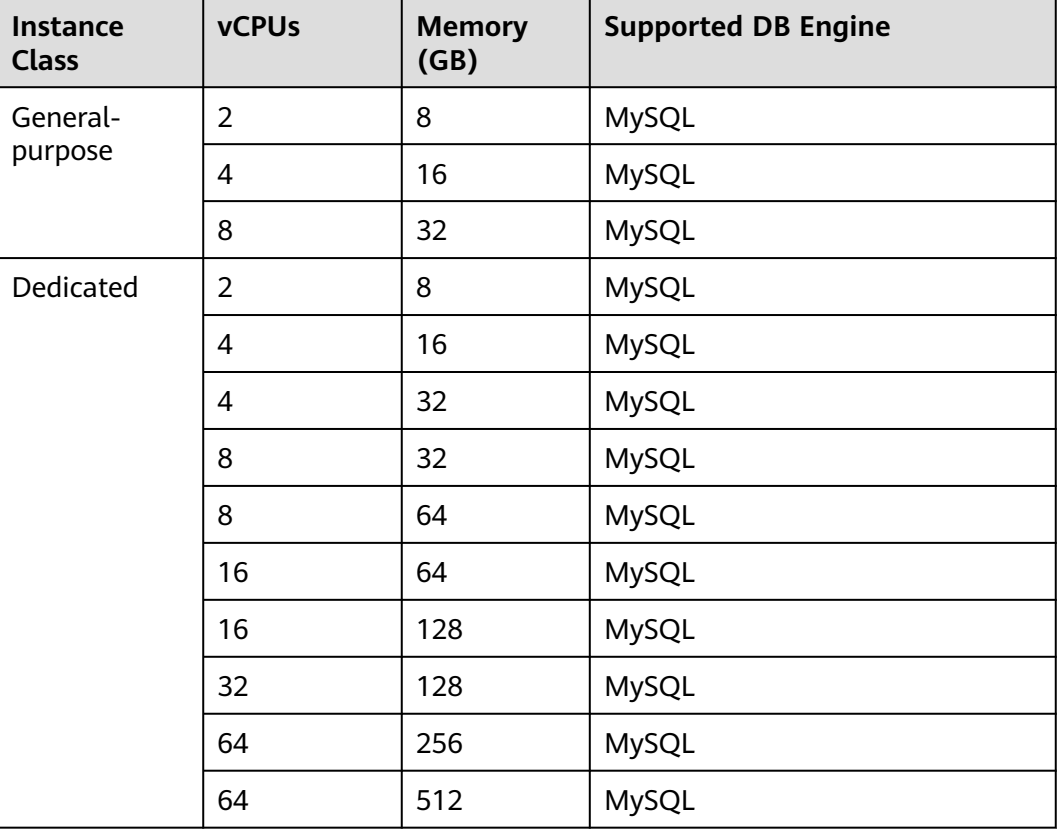

The DB instance specifications vary according to site requirements.

## <span id="page-19-0"></span>**6.2 RDS for MariaDB Instance Classes**

To learn about the DB engine versions supported by RDS for MariaDB, see **[DB](#page-16-0) [Engines and Versions](#page-16-0)**.

| <b>Instance</b><br><b>Class</b> | <b>vCPUs</b>   | <b>Memory</b><br>(GB) | <b>Supported DB Engine</b> |
|---------------------------------|----------------|-----------------------|----------------------------|
| General-                        | $\overline{2}$ | 8                     | MariaDB                    |
| purpose                         | 4              | 16                    | MariaDB                    |
|                                 | 8              | 32                    | MariaDB                    |
| Dedicated                       | $\overline{2}$ | 8                     | MariaDB                    |
|                                 | 4              | 16                    | MariaDB                    |
|                                 | 4              | 32                    | MariaDB                    |
|                                 | 8              | 32                    | MariaDB                    |
|                                 | 8              | 64                    | MariaDB                    |
|                                 | 16             | 64                    | MariaDB                    |
|                                 | 16             | 128                   | MariaDB                    |
|                                 | 32             | 128                   | MariaDB                    |
|                                 | 64             | 256                   | MariaDB                    |
|                                 | 64             | 512                   | MariaDB                    |

**Table 6-2** Instance classes

## **6.3 RDS for PostgreSQL Instance Classes**

To learn about the DB engine versions supported by RDS for PostgreSQL, see **[DB](#page-16-0) [Engines and Versions](#page-16-0)**.

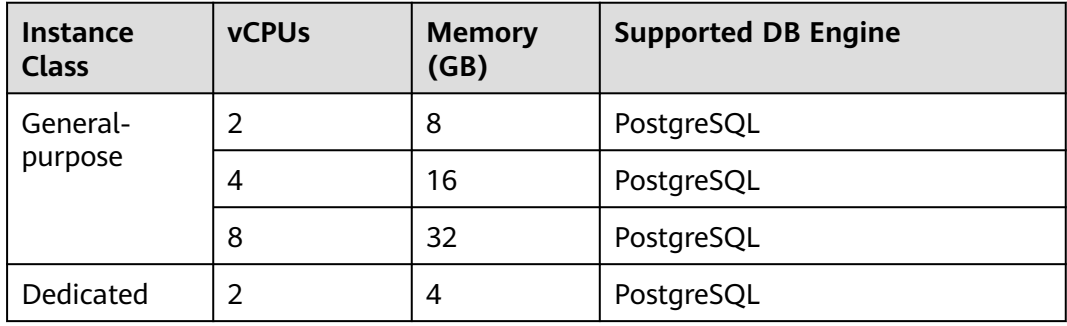

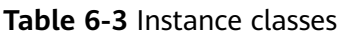

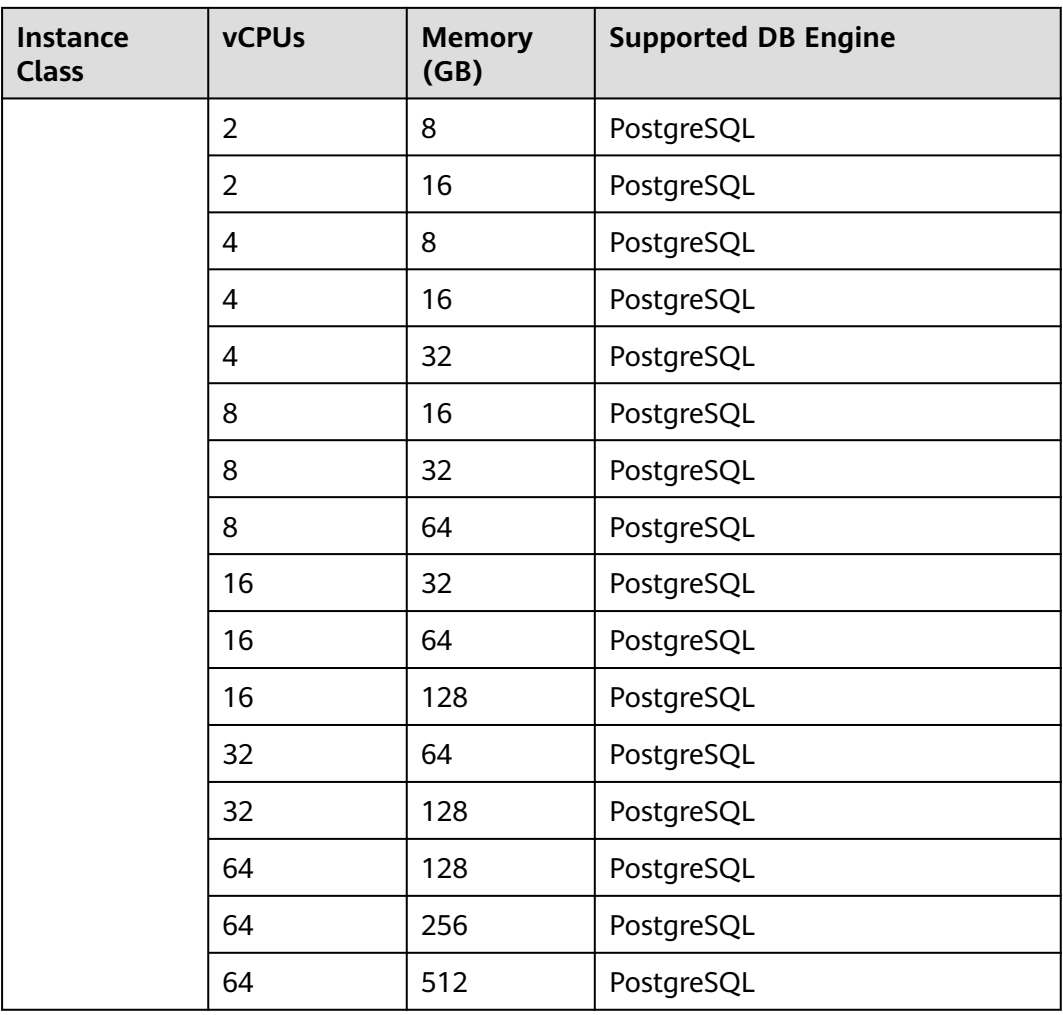

The DB instance specifications vary according to site requirements.

## **7 Typical Use Cases**

## <span id="page-21-0"></span>**7.1 Reducing Read Pressure with RDS Read/Write Splitting**

RDS for MySQL and RDS for PostgreSQL support read replicas to offload read traffic from primary instances.

To offload read pressure on the primary DB instance, you can create one or more read replicas in the same region as the primary instance. These read replicas can process a large number of read requests and increase application throughput. You need to separately configure connection addresses for the primary instance and each read replica in your applications so that all read requests can be sent to read replicas and write requests to the primary instance.

## **8 Constraints**

## <span id="page-22-0"></span>**8.1 RDS for MySQL Constraints**

The following tables list the constraints designed to ensure the stability and security of RDS for MySQL.

## **Naming**

#### **Table 8-1** Naming

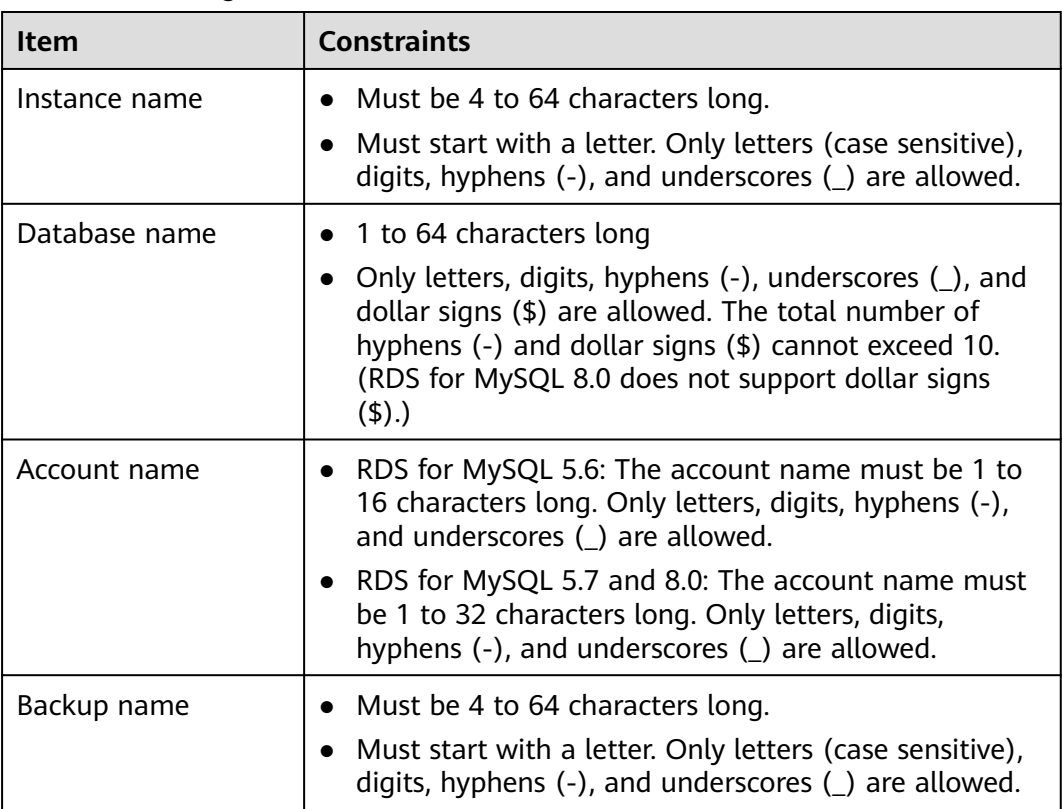

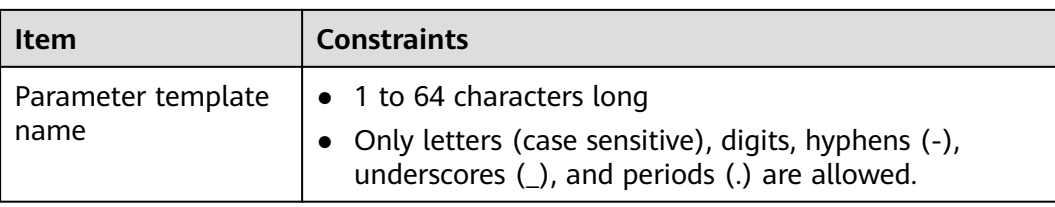

## **Security**

## **Table 8-2** Security

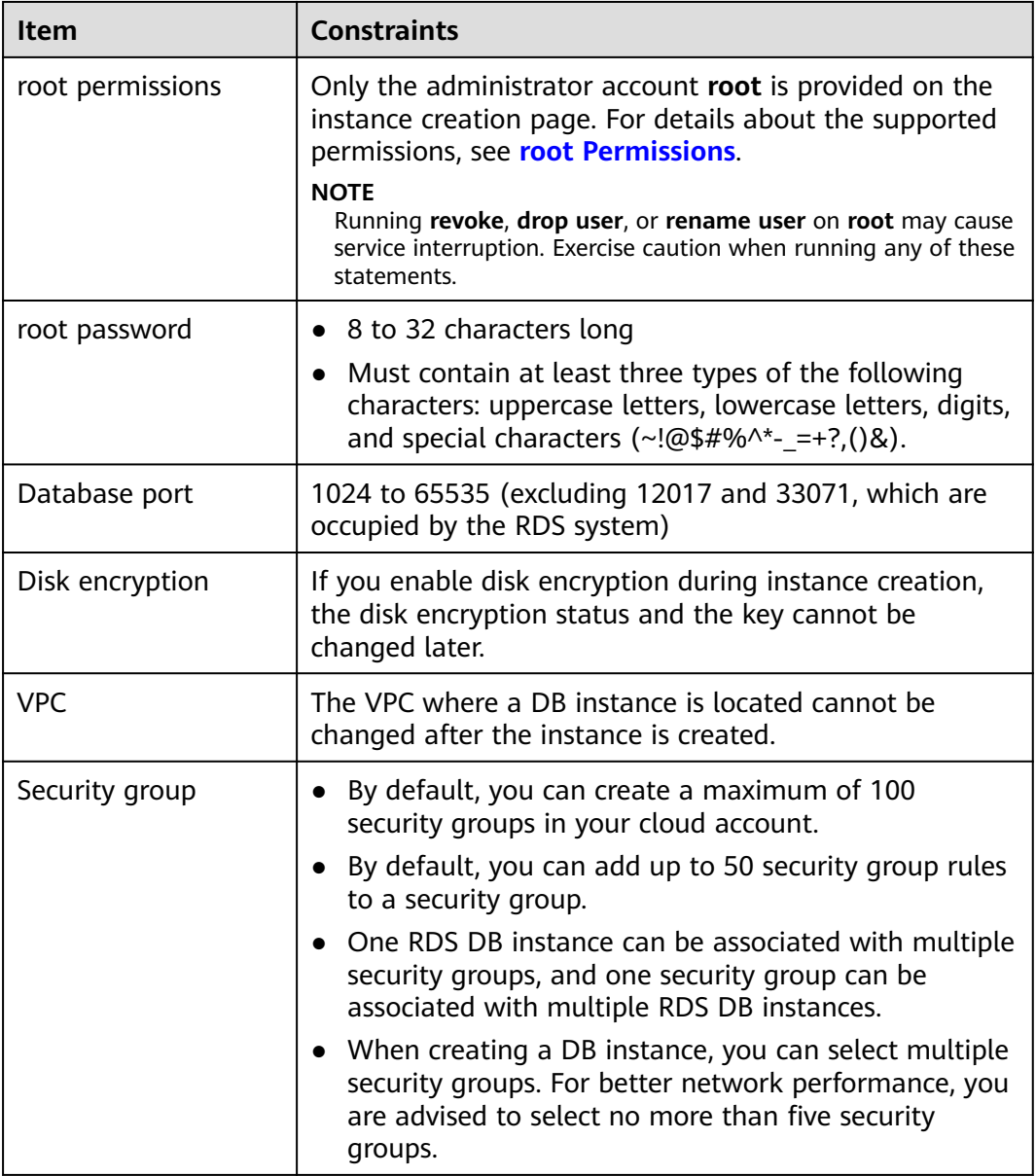

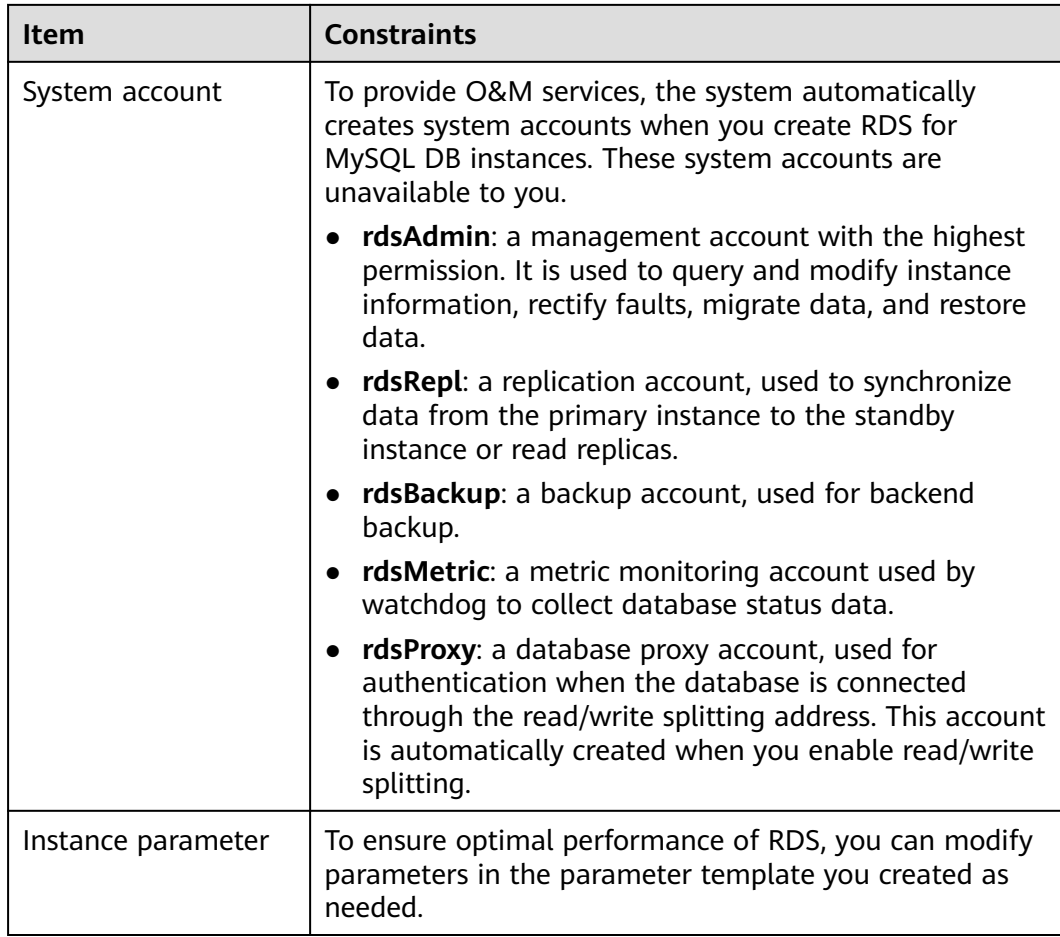

## **Instance Operations**

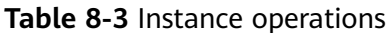

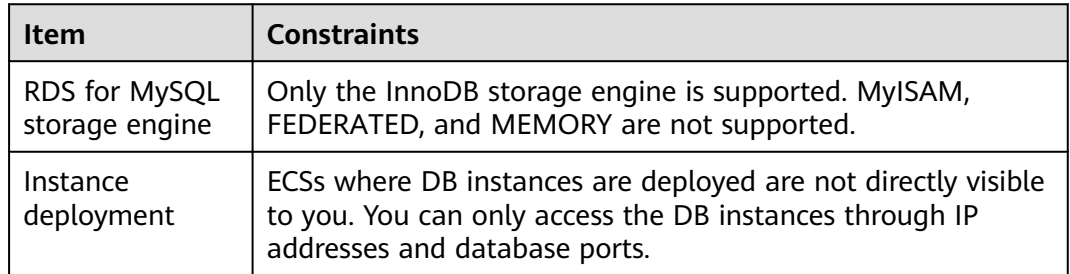

<span id="page-25-0"></span>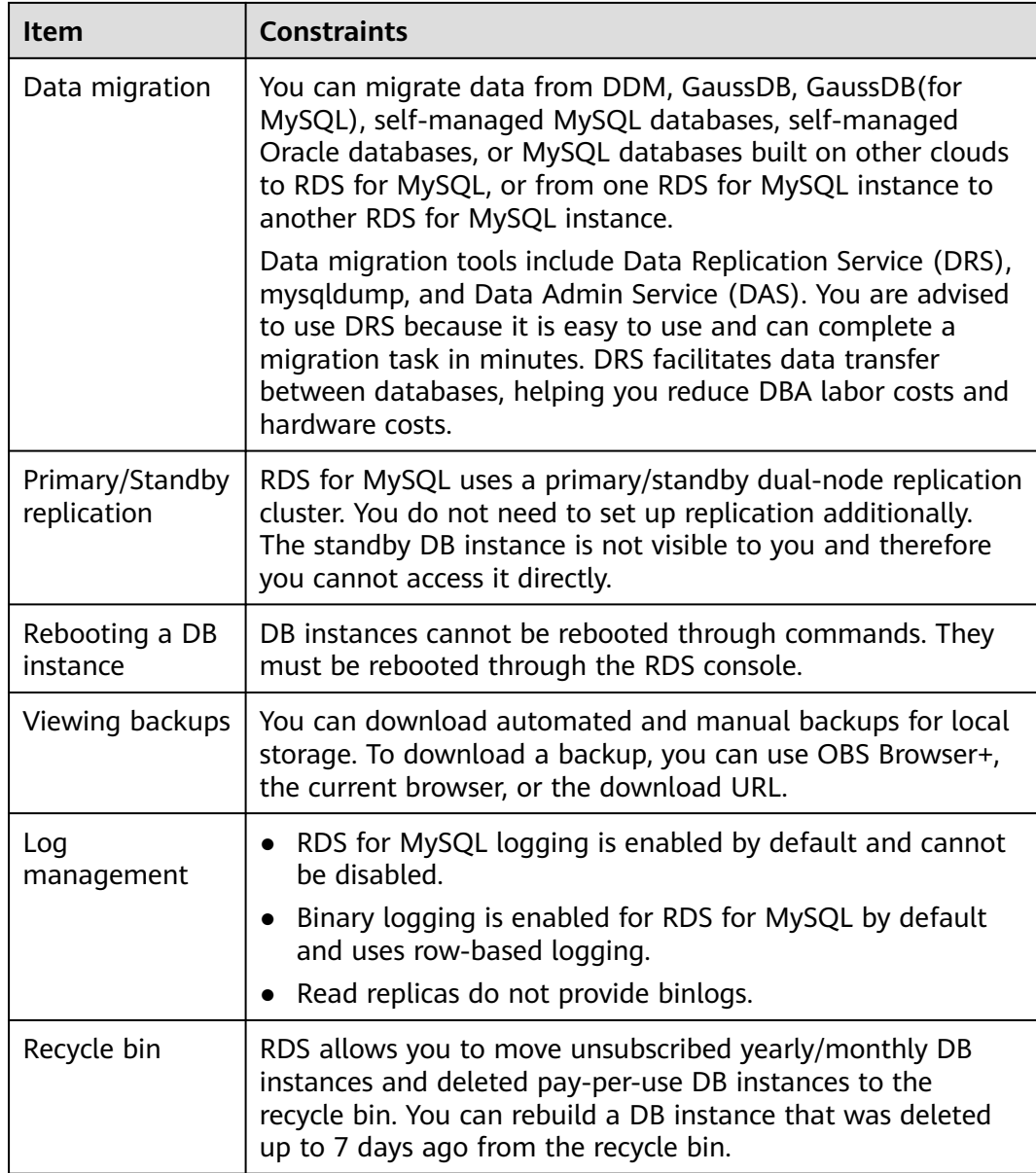

## **root Permissions**

## **Table 8-4** root permissions

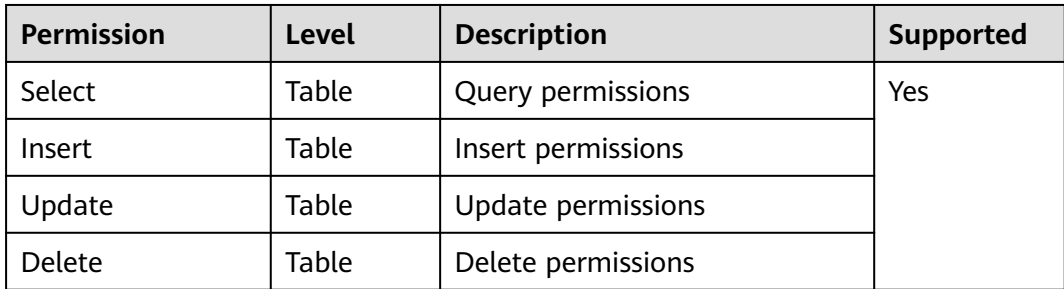

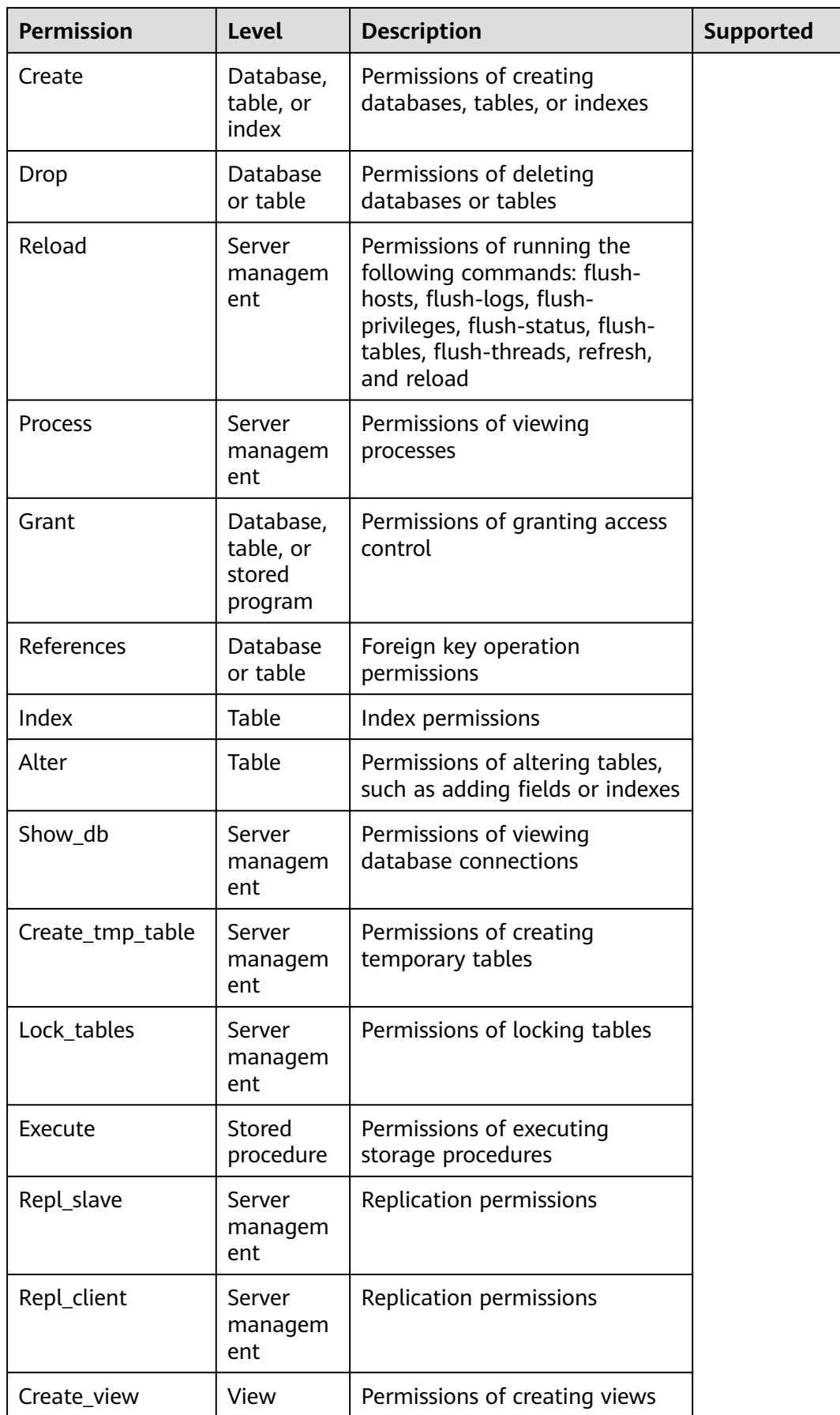

<span id="page-27-0"></span>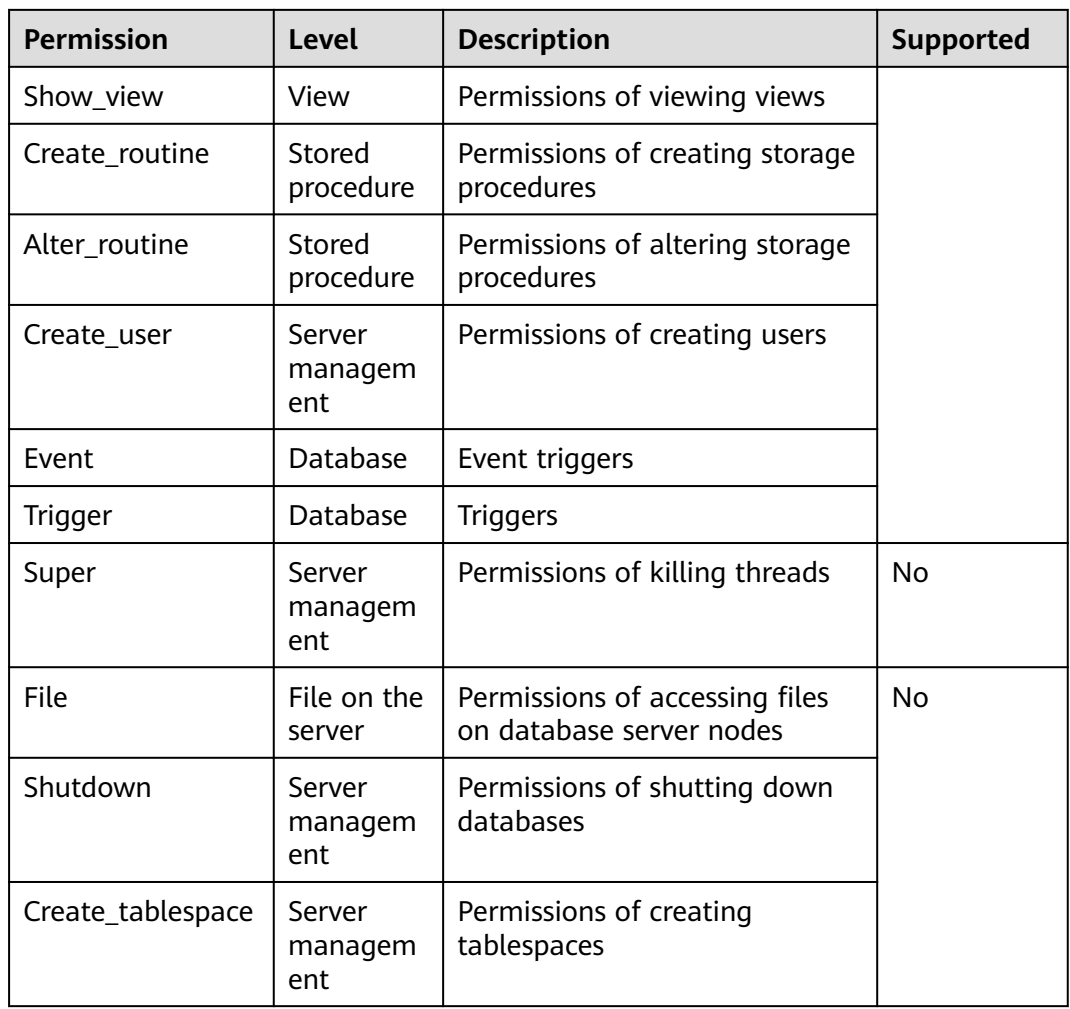

## **8.2 RDS for MariaDB Constraints**

The following shows the constraints designed to ensure the stability and security of RDS for MariaDB.

## **Constraints on Usage**

- Only the InnoDB storage engine is supported. Transparent Data Encryption (TDE) is not supported.
- DDL statements cannot be executed during full backup.
- DML operations cannot be performed on tables in system databases such as **mysql**, **information\_schema**, and **performance\_schema**.
- Operations that require the **SUPER** or **\*\_ADMIN** permissions are not supported.

## **Naming**

## **Table 8-5** Naming

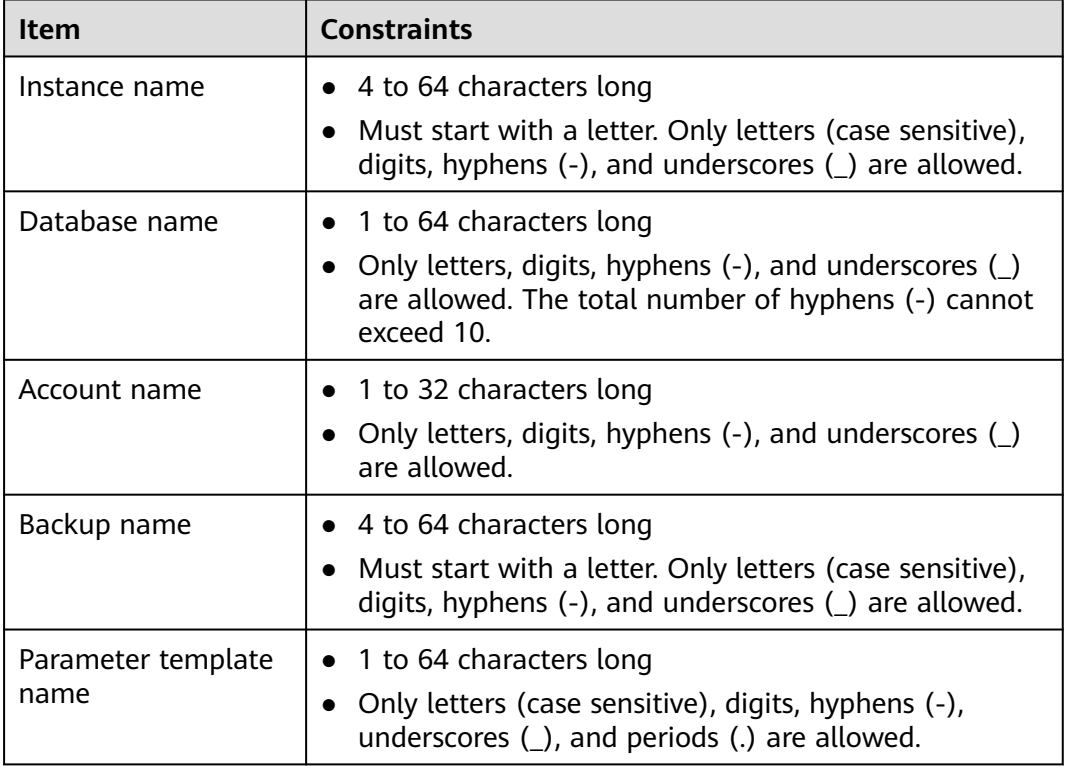

## **Security**

## **Table 8-6** Security

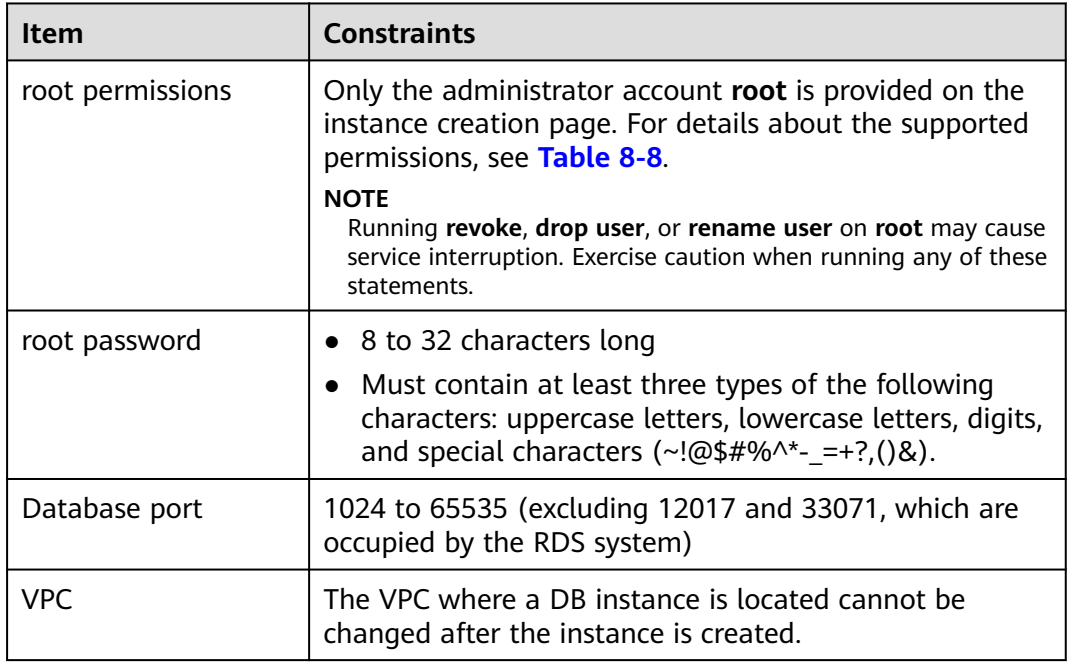

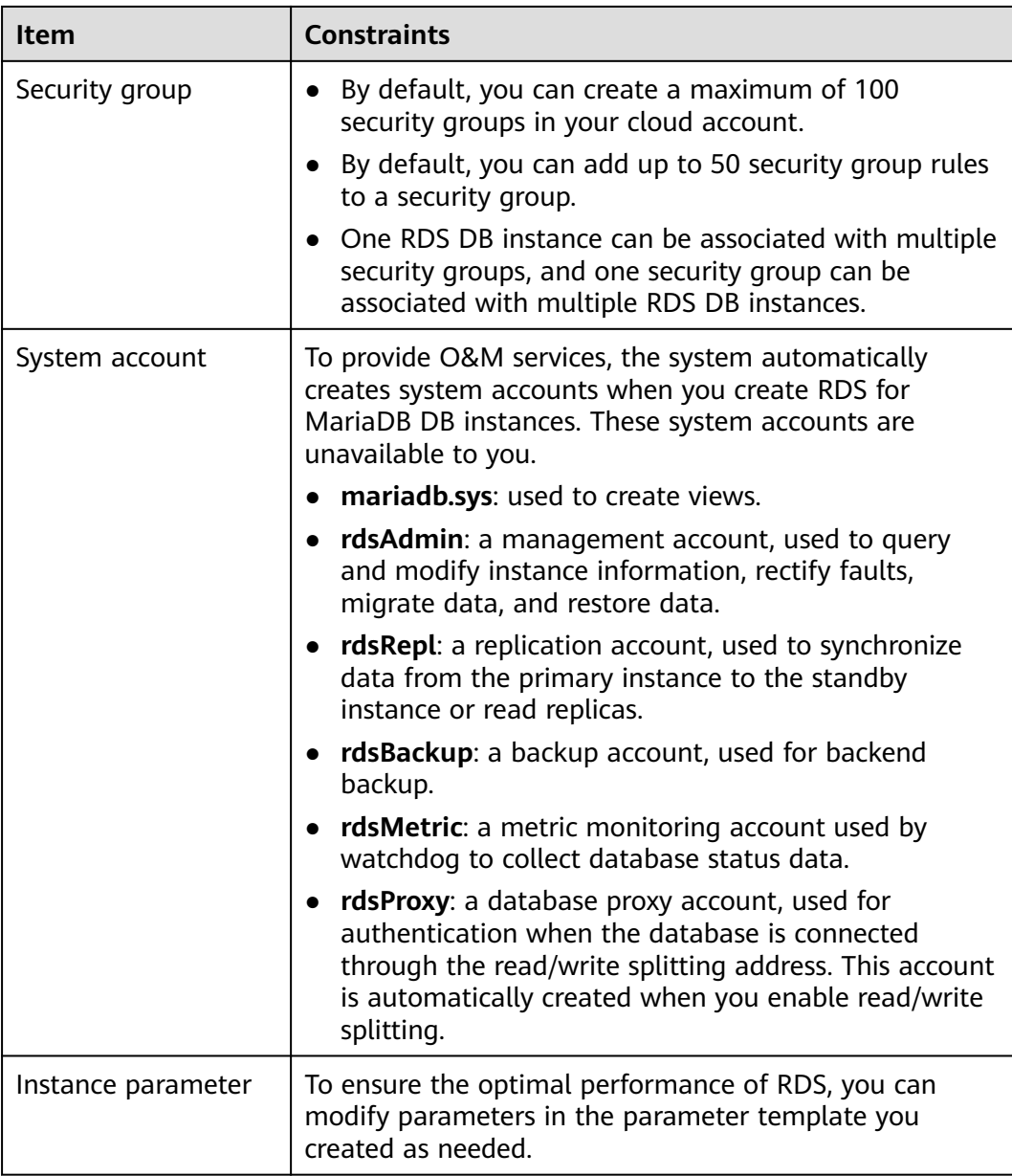

## **Instance Operations**

#### **Table 8-7** Instance operations

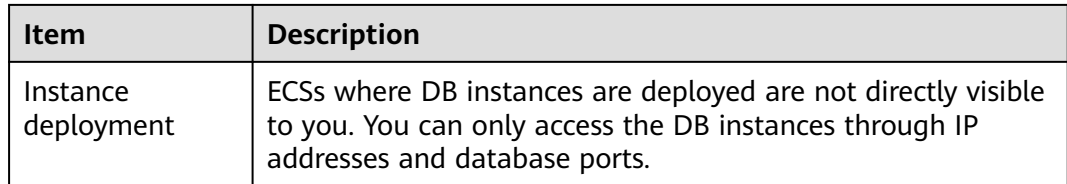

<span id="page-30-0"></span>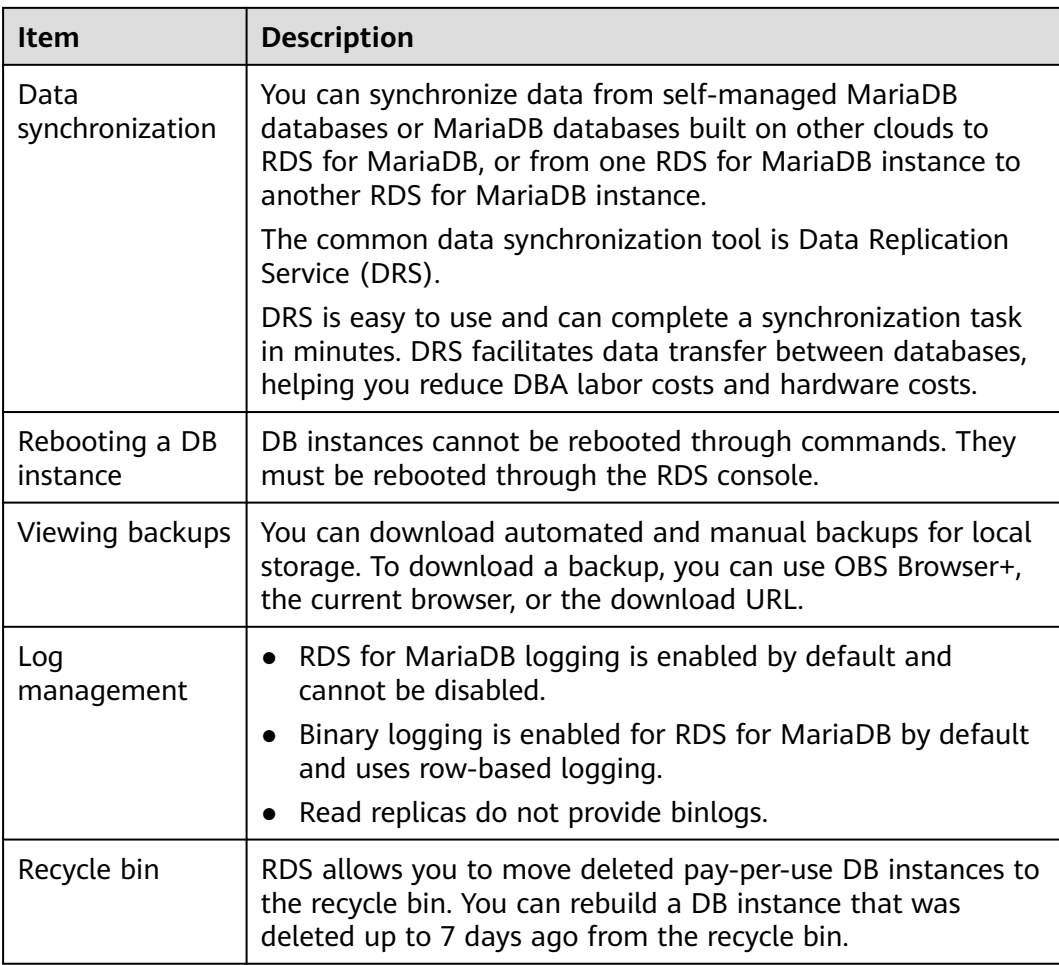

## **root Permissions**

#### **Table 8-8** root permissions

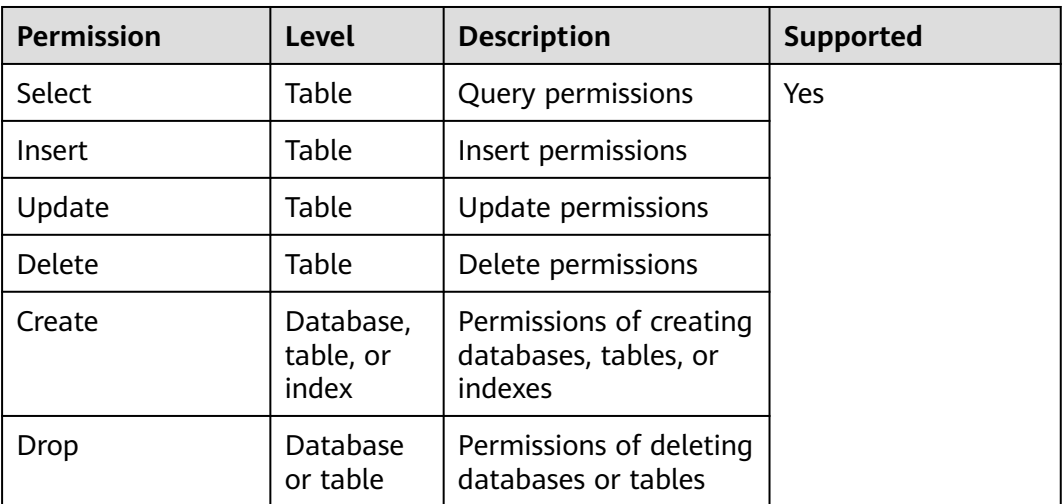

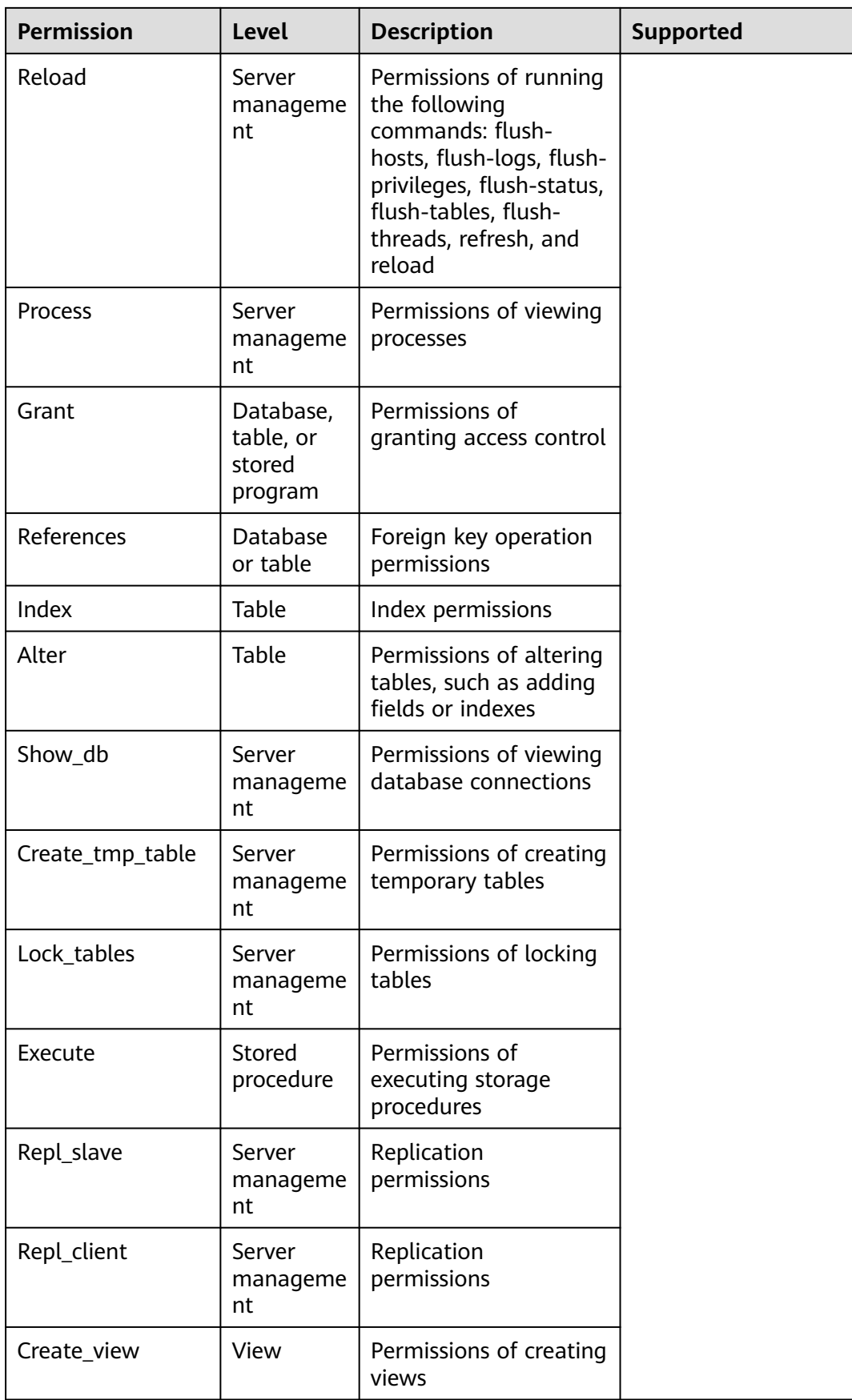

<span id="page-32-0"></span>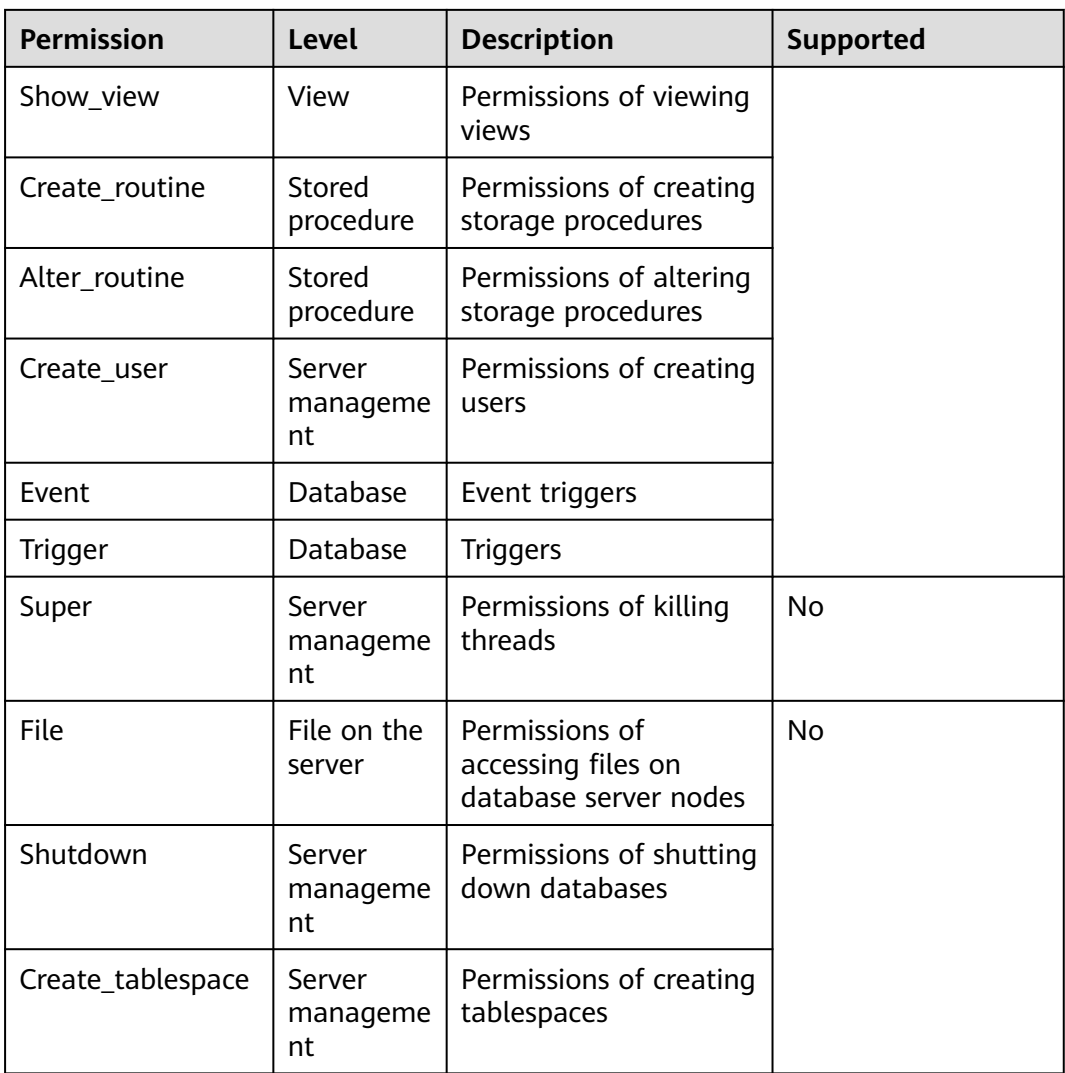

## **8.3 RDS for PostgreSQL Constraints**

The following tables list the constraints designed to ensure the stability and security of RDS for PostgreSQL.

## **Specifications**

#### **Table 8-9** Specifications

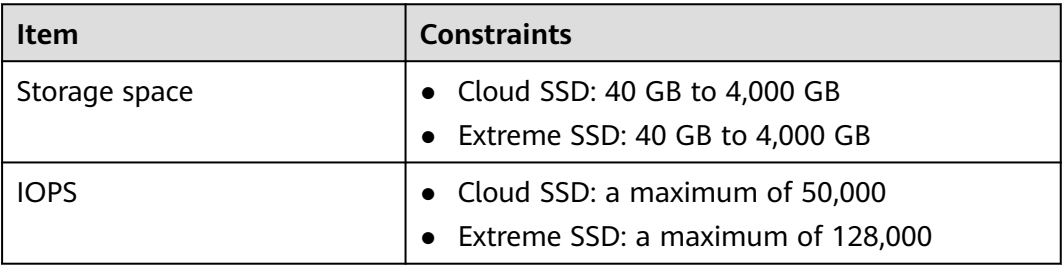

## **Naming**

#### **Table 8-10** Naming

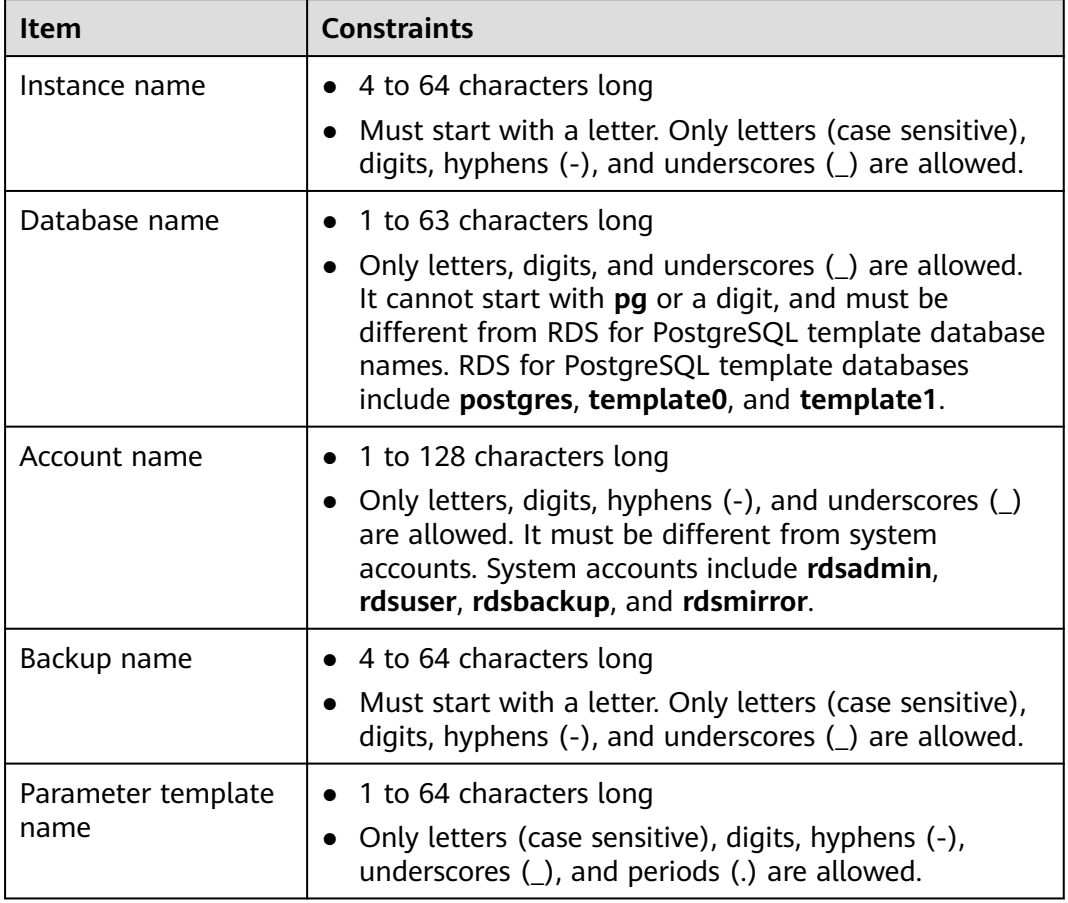

## **Security**

#### **Table 8-11** Security

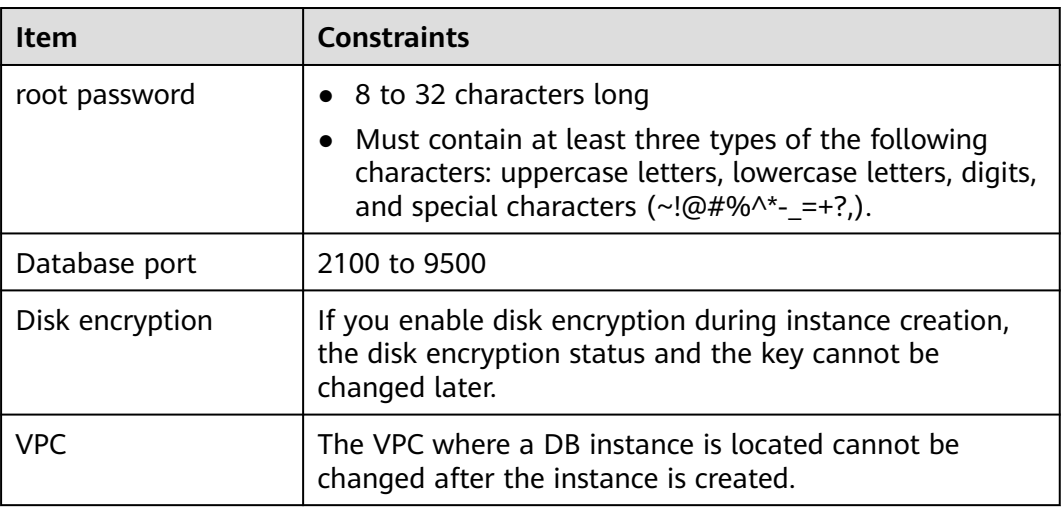

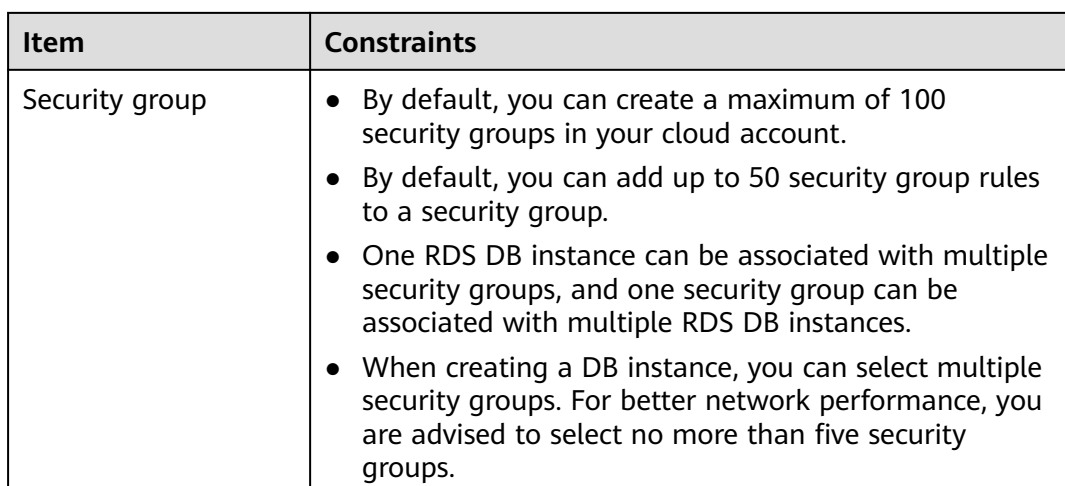

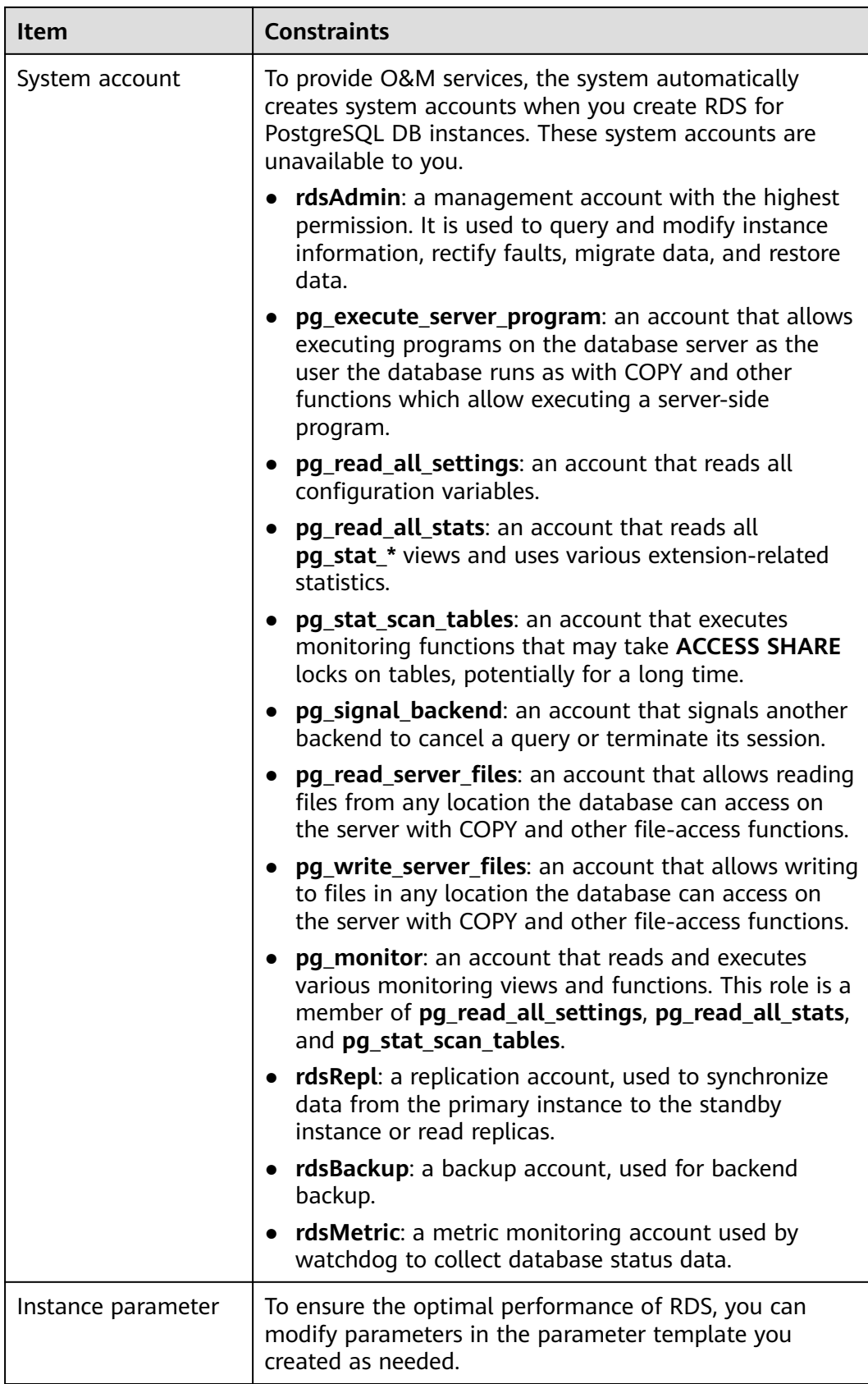

## **Instance Operations**

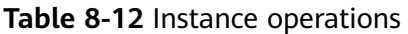

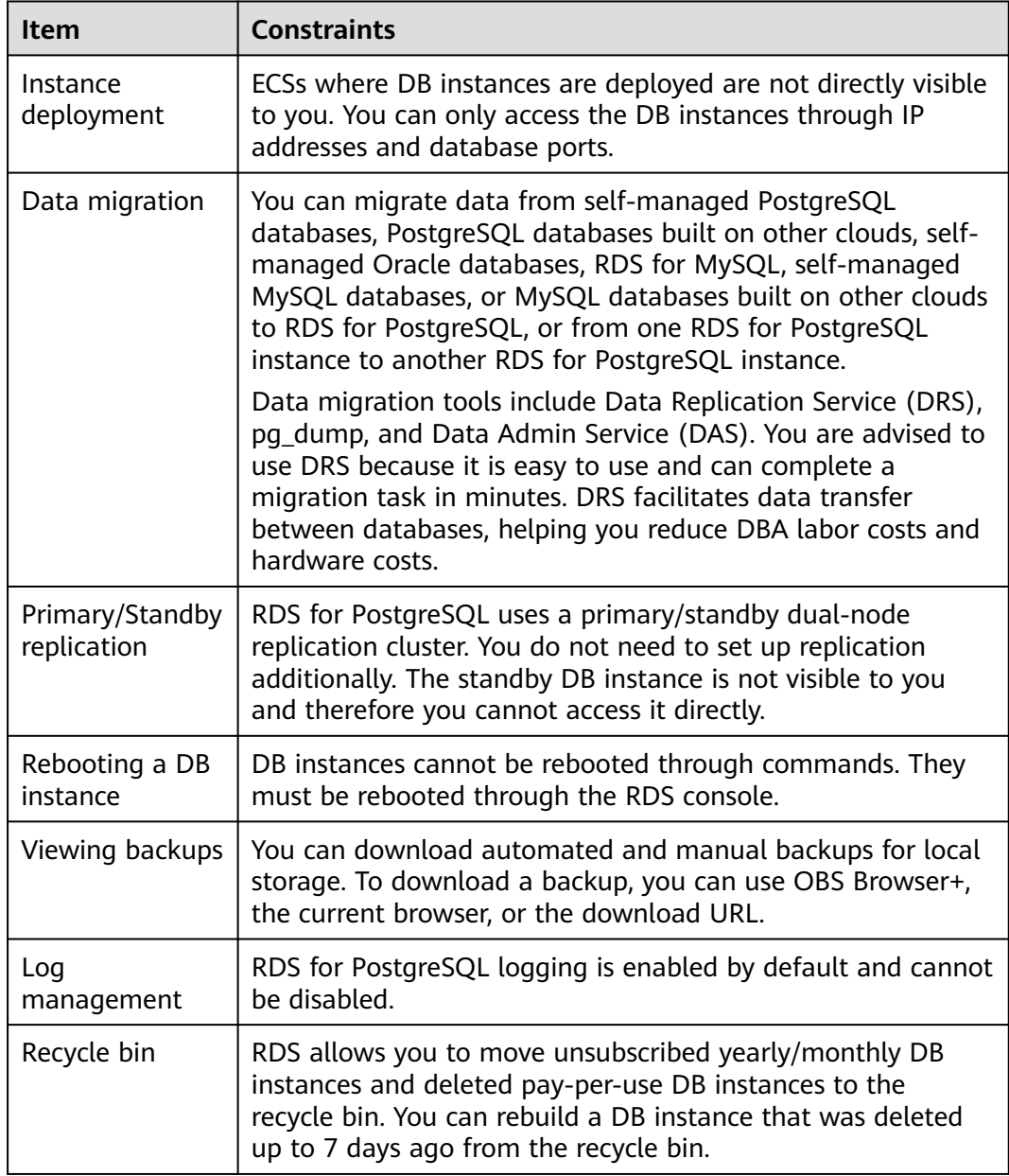

## **9 Billing**

<span id="page-37-0"></span>Huawei Cloud RDS allows you to pay only for what you use. There is no minimum fee.

## **Billing Items**

You will be billed for RDS DB instances, database storage, and additionally used backup storage.

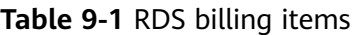

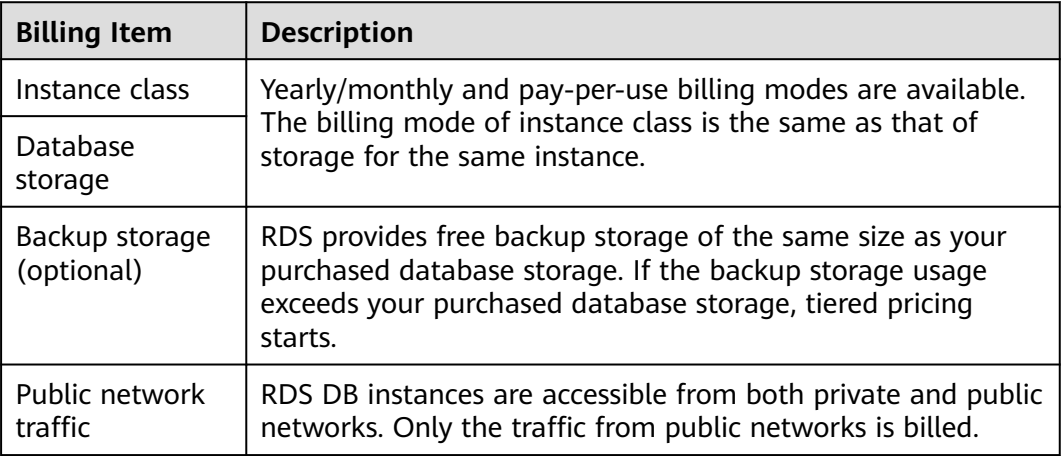

## **Billing Modes**

RDS provides the following two billing modes:

- Yearly/Monthly: This billing mode offers a larger discount than pay-per-use and is recommended for users who can predict long-term resource usage.
- Pay-per-use (hourly): You can pay only for the resources you actually consume.

## **Specification Changes**

- Modifying RDS DB instance specifications: You can modify RDS DB instance specifications based on service requirements. After the modifications are complete, you are charged based on the new instance specifications.
- Scaling up storage space: You can scale up storage space based on service requirements. After scaling the storage space, you are charged based on the new storage space. Storage space can only be scaled up, not down. The minimum increment is 10 GB.

## **10 Related Services**

#### <span id="page-39-0"></span>**Table 10-1** Related services

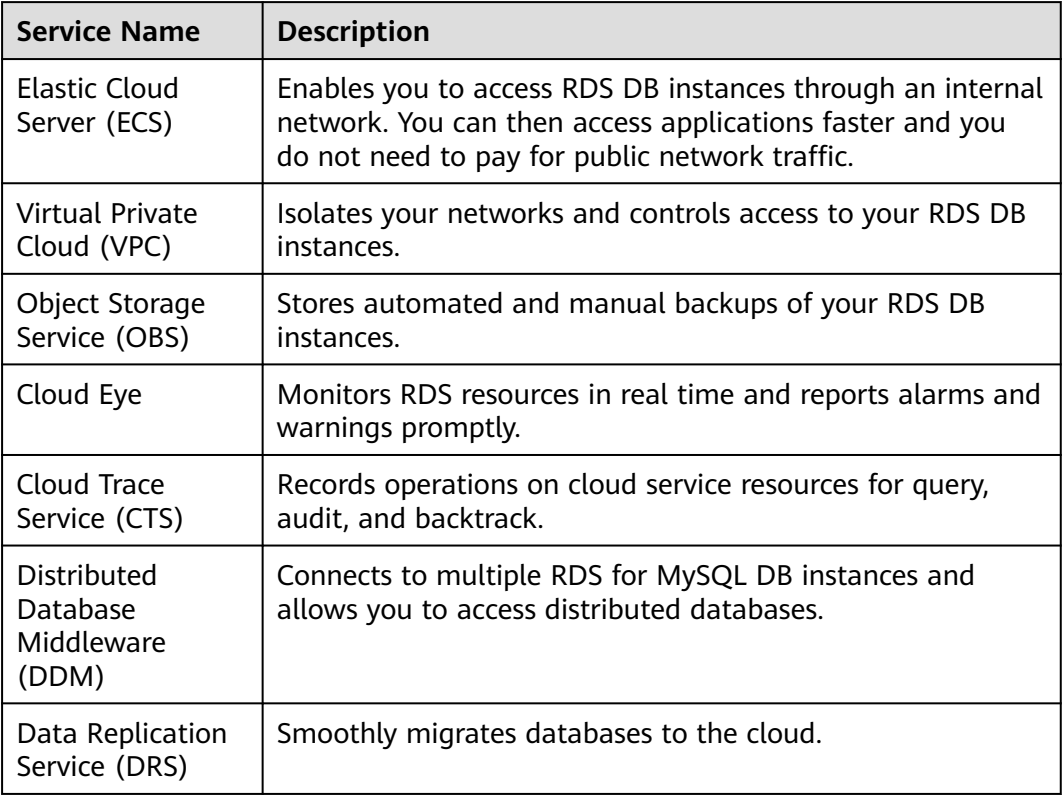

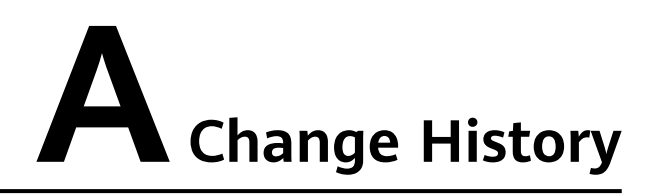

<span id="page-40-0"></span>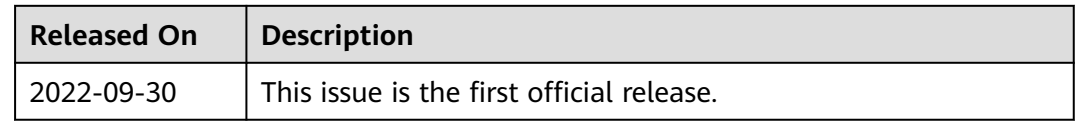